МИНИСТЕРСТВО СЕЛЬСКОГО ХОЗЯЙСТВА РОССИЙСКОЙ ФЕДЕРАЦИИ ФЕДЕРАЛЬНОЕ ГОСУДАРСТВЕННОЕ БЮДЖЕТНОЕ ОБРАЗОВАТЕЛЬНОЕ УЧРЕЖДЕНИЕ ВЫСШЕГО ОБРАЗОВАНИЯ «ИЖЕВСКАЯ ГОСУДАРСТВЕННАЯ СЕЛЬСКОХОЗЯЙСТВЕННАЯ АКАДЕМИЯ»

**YTBEPXTAIO** Проректор по учебной работе ALL SAKMADOB  $2016r$ 

#### РАБОЧАЯ ПРОГРАММА ДИСЦИПЛИНЫ НАЧЕРТАТЕЛЬНАЯ ГЕОМЕТРИЯ. ИНЖЕНЕРНАЯ И КОМПЬЮТЕРНАЯ ГРАФИКА

Направление подготовки: ТЕПЛОЭНЕРГЕТИКА И ТЕПЛОТЕХНИКА

Квалификация выпускника: БАКАЛАВР Форма обучения - очная, заочная

Ижевск 2016

# **СОДЕРЖАНИЕ**

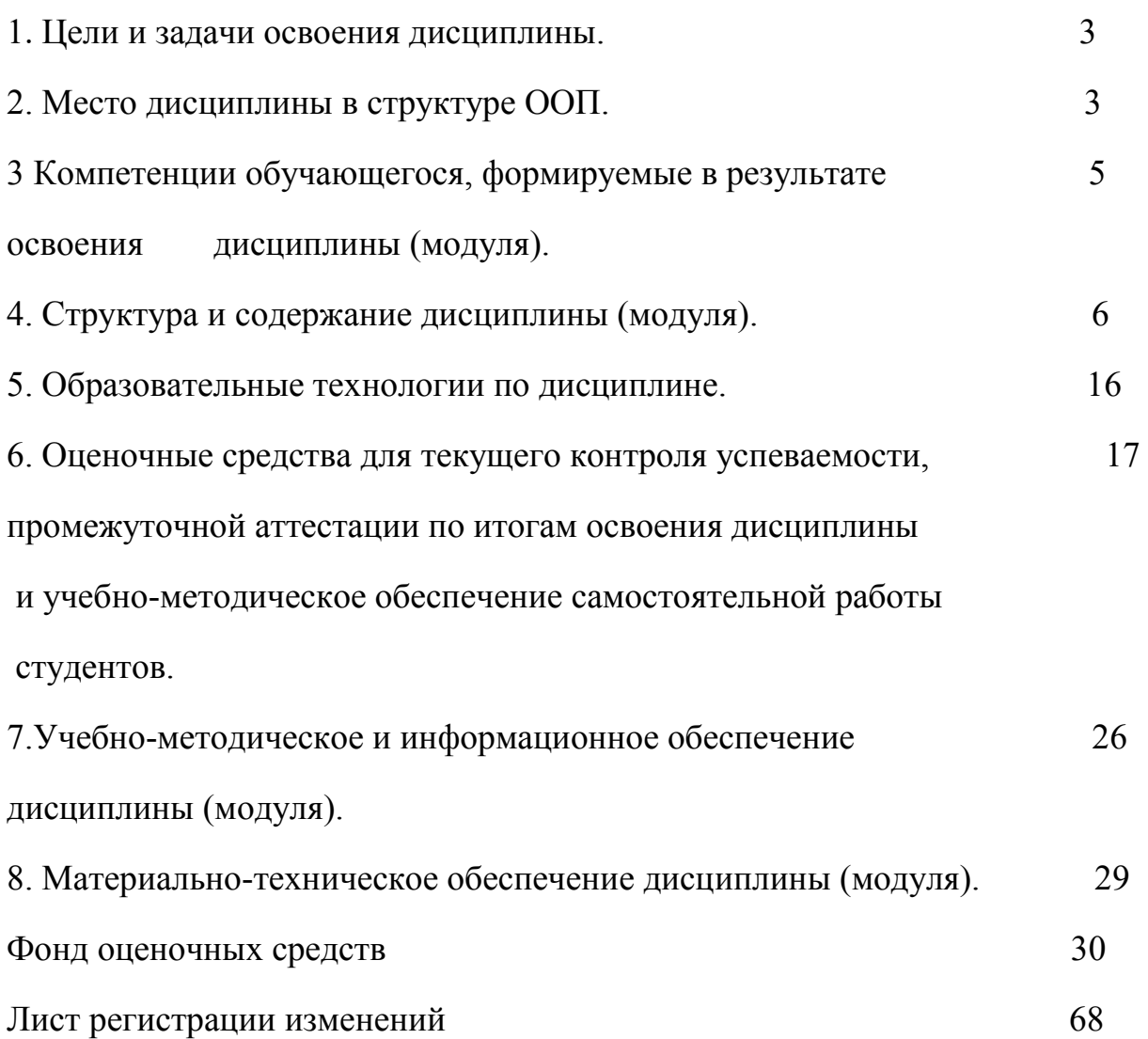

### **1 ЦЕЛИ И ЗАДАЧИ ОСВОЕНИЯ ДИСЦИПЛИНЫ**

Целями освоения дисциплины (модуля) «Начертательная геометрия. Инженерная и компьютерная графика» является обучение студентов:

– построению плоских моделей пространственных геометрических фигур на чертеже;

– методам построения плоских моделей пространственных геометрических фигур;

– применению методов построения плоских моделей для выполнения чертежей с натуры.

Задачи изучения дисциплины:

– получить представление о переходе от пространственной модели геометрической фигуры к плоской (научить выполнять чертеж);

– получить представление о переходе от плоской модели геометрической фигуры к пространственной (научить читать чертеж);

– научиться решать задачи геометрического характера;

– развить пространственное воображение и логическое мышление.

В результате освоения дисциплины обучающийся должен овладеть знаниями и умением для выполнения проектных работ при изучении специальных дисциплин, а также в дальнейшей профессиональной деятельности бакалавра.

Область профессиональной деятельности бакалавров включает:

эффективное использование и сервисное обслуживание средств электрификации и автоматизации технологических процессов при производстве, хранении и переработке продукции растениеводства и животноводства; разработку технических средств для технологической модернизации сельскохозяйственного производства.

Объектами профессиональной деятельности бакалавров являются электрифицированные и автоматизированные сельскохозяйственные технологические процессы, электрооборудование, энергетические установки и средства автоматизации сельскохозяйственного и бытового назначения; энергосберегающие технологии и системы электро-, тепло-, водо-, газоснабжения сельскохозяйственных потребителей, экологически чистые системы канализации и утилизации отходов животноводства и растениеводства.

Бакалавр по направлению подготовки 13.03.01– «Теплоэнергетика и теплотехника» готовится к следующим видам профессиональной деятельности: производственно-технологическая; организационно-управленческая; научноисследовательская; проектная.

# **2 МЕСТО ДИСЦИПЛИНЫ В СТРУКТУРЕ ООП**

Дисциплина «Начертательная геометрия. Инженерная и компьютерная графика» включена в цикл Б.1.Б.15 Базовая часть.

Организация изучения дисциплины предусматривает чтение лекций, проведение практических занятий, самостоятельную работу студентов по темам дисциплины, выполнение графических работ.

Для изучения дисциплины «Начертательная геометрия. Инженерная и компьютерная графика» необходимы следующие знания, умения и навыки:

**Знания**: элементарной геометрии (планиметрии и стереометрии): построение прямой, взаимное положение прямых, способы задания плоскости на чертеже, теоремы о параллельности и перпендикулярности прямой и плоскости, двух плоскостей, понятия о многогранниках и поверхностях вращения;

 черчения: геометрического построения, метод построения третьей проекции по двум данным.

**Умения:** выбирать способы деления окружности на равные части для построения различных многогранников, строить различные сопряжения, а также третий вид по двум данным и простые разрезы.

**Навыки:** пользование чертежными инструментами и оформление чертежей.

В результате освоения дисциплины студенты должны **знать:** теорию и основные правила построения эскизов, чертежей, схем, нанесения подписей, размеров и отклонений, правила оформления графических изображений в соответствии со стандартами ЕСКД; **уметь:** читать чертежи и схемы, выполнять технические изображения в соответствии с требованиями стандартов ЕСКД, выполнять эскизирование, деталирование, сборочные чертежи, технические схемы, в том числе с применением средств компьютерной графики; **владеть:** способами построения графических изображений, создания чертежей и эскизов, конструкторской документации с применением компьютерных пакетов программ.

2.1. Содержательно-логические связи дисциплины (модуля) «**Начертательная геометрия. Инженерная и компьютерная графика».**

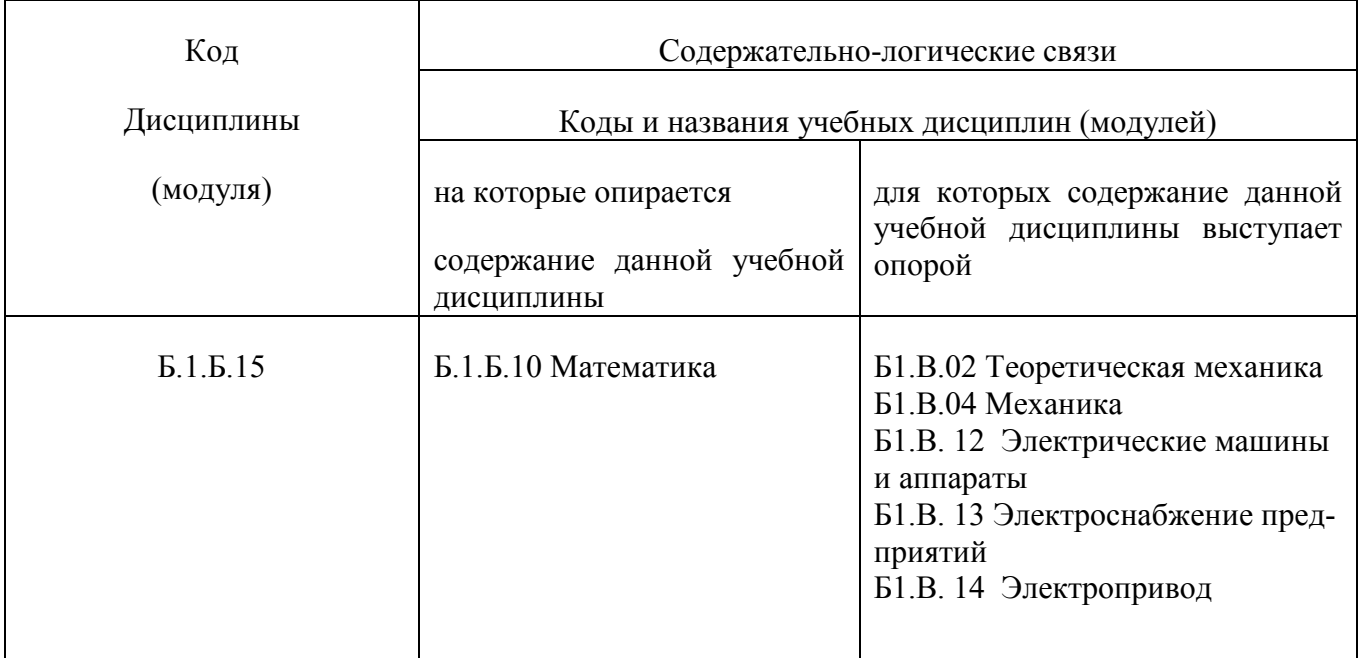

# 3 КОМПЕТЕНЦИИ ОБУЧАЮЩЕГОСЯ, ФОРМИРУЕМЫЕ В РЕ-ЗУЛЬТАТЕ ОСВОЕНИЯ ДИСЦИПЛИНЫ (МОДУЛЯ)

## 3.1. Перечень общекультурных (ОК) и профессиональных (ПК) компетенций

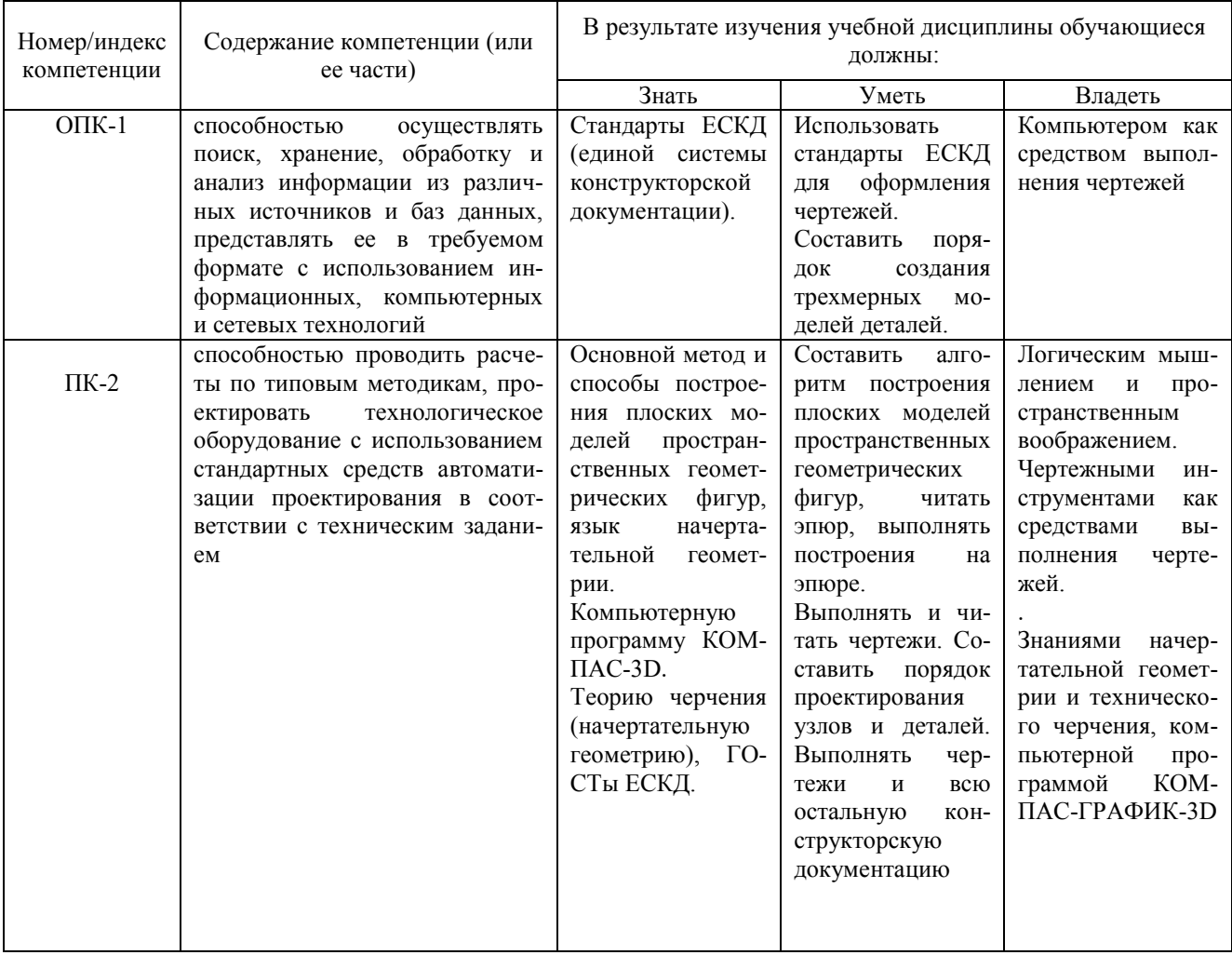

# **4 СТРУКТУРА И СОДЕРЖАНИЕ ДИСЦИПЛИНЫ (МОДУЛЯ)**

# Очное обучение

## Общая трудоемкость дисциплины составляет 6 зачетных единиц, 216 часов.

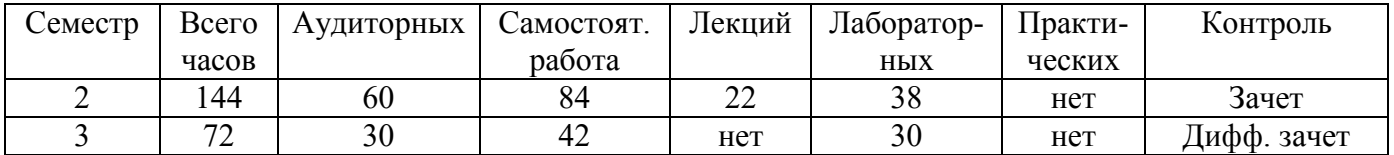

### 4.1 Структура дисциплины

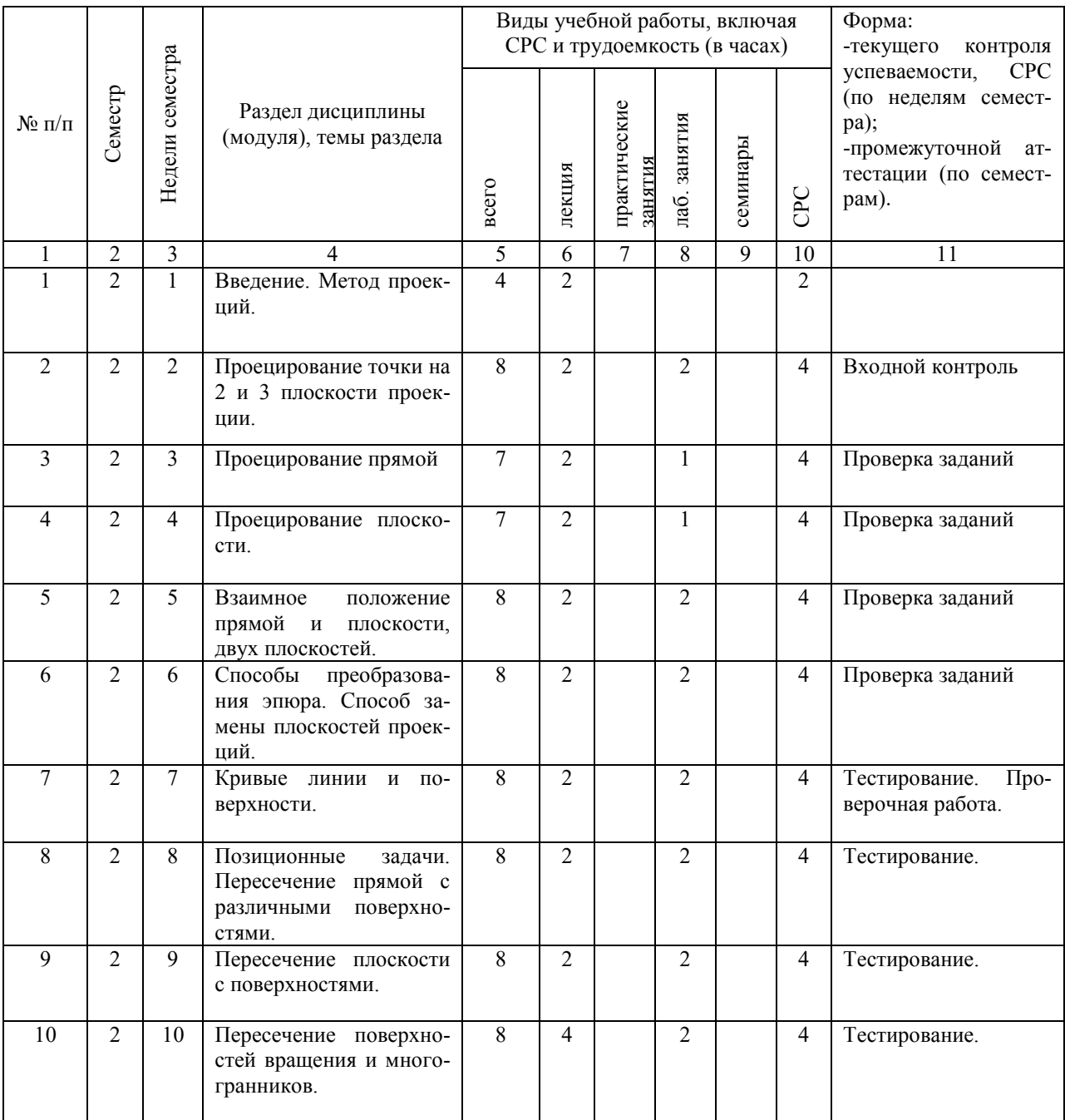

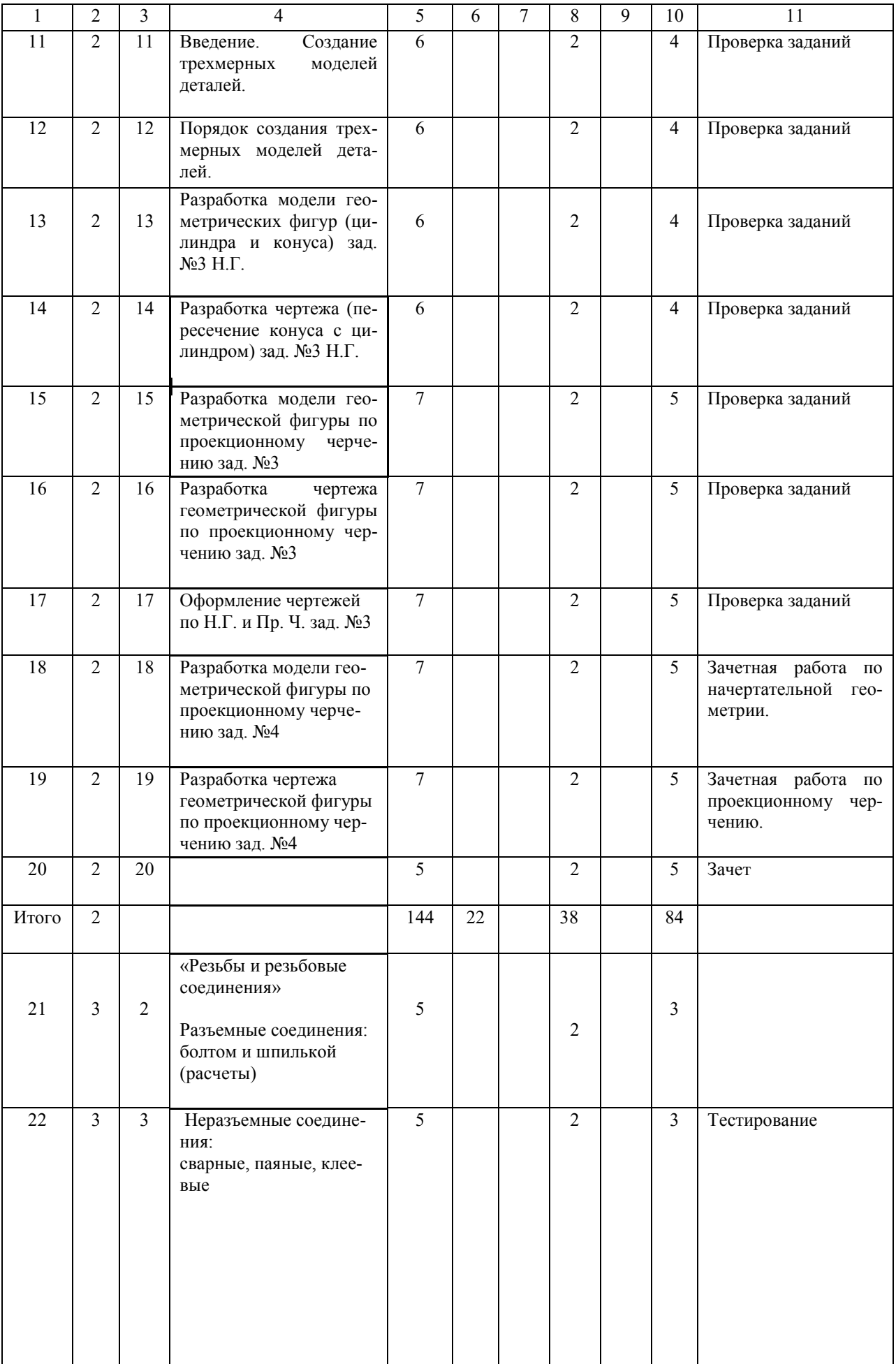

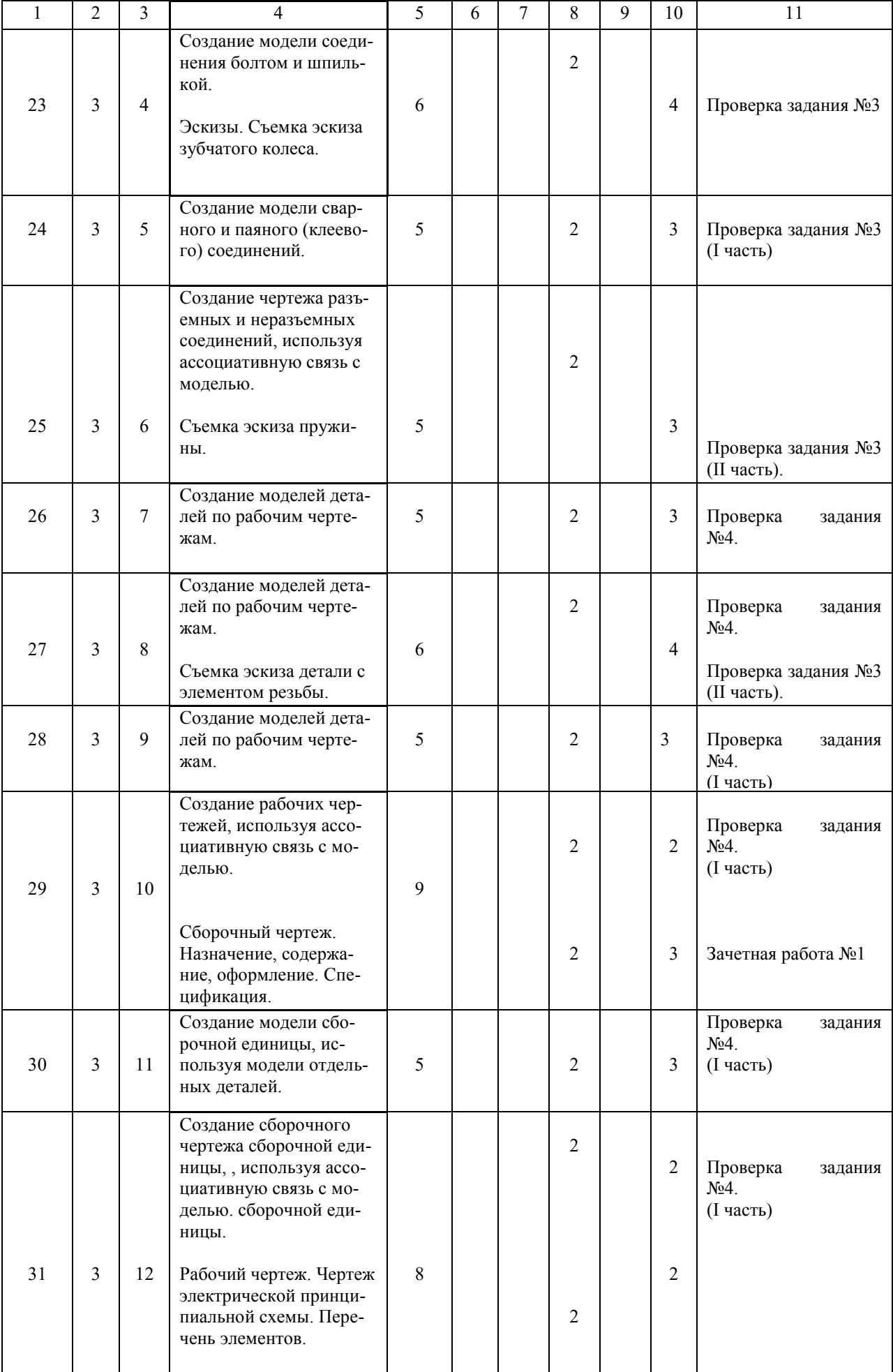

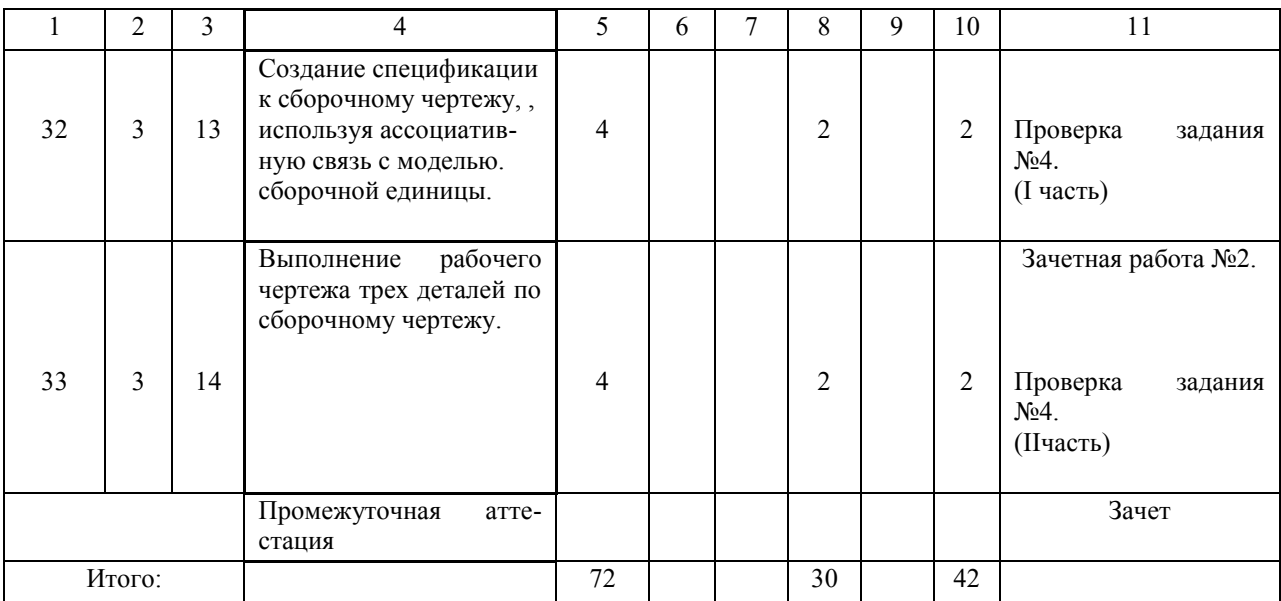

### 4.2 Матрица формируемых дисциплиной компетенций

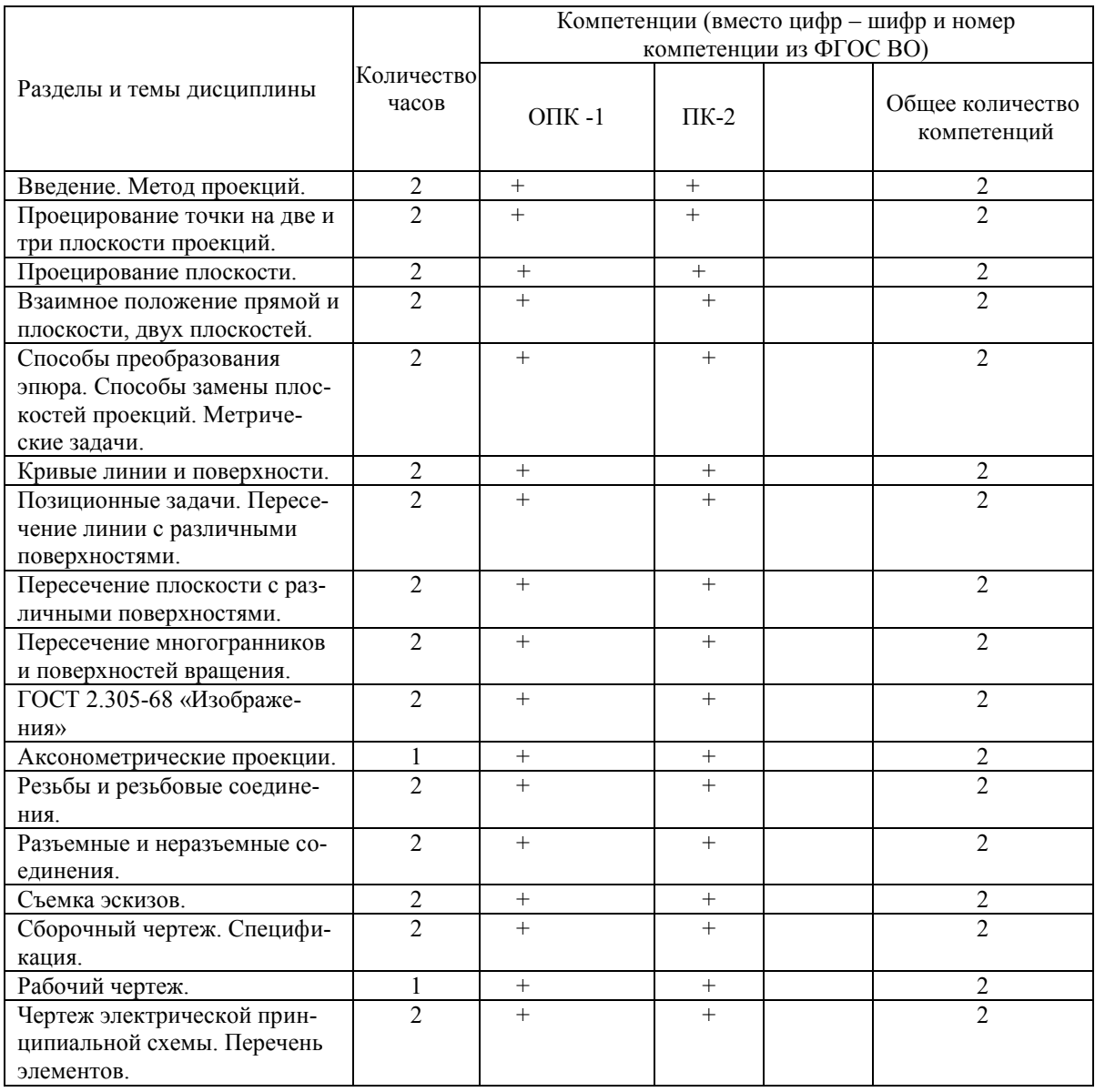

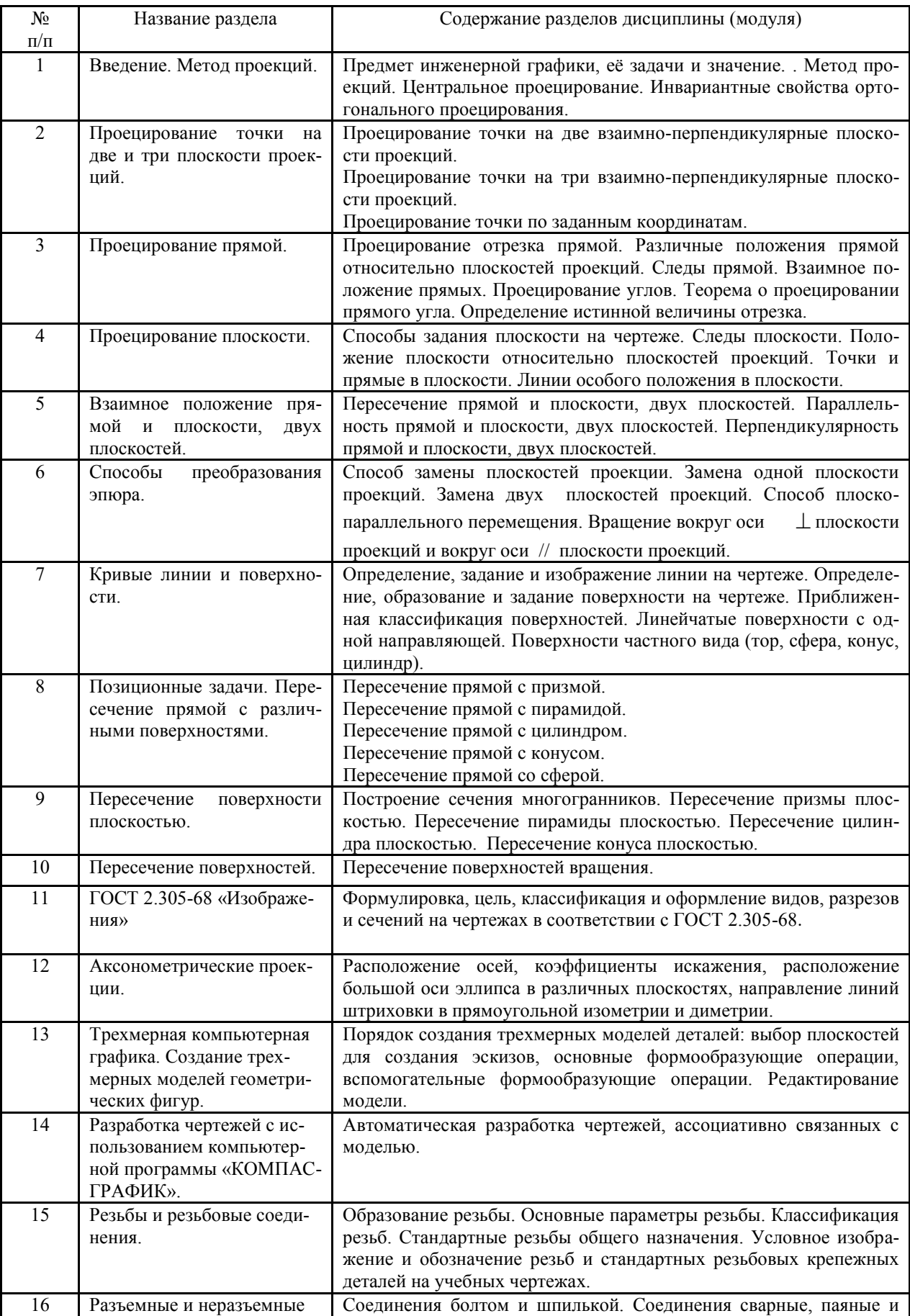

## 4.3 Содержание разделов дисциплины (модуля)

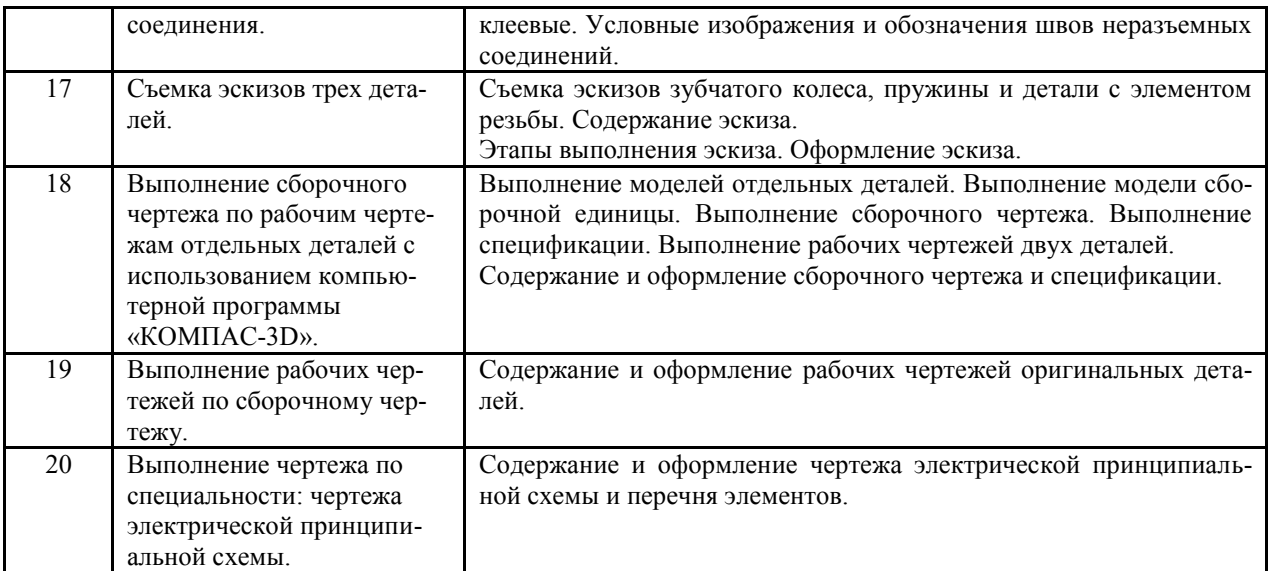

## 4.4 Лабораторный практикум

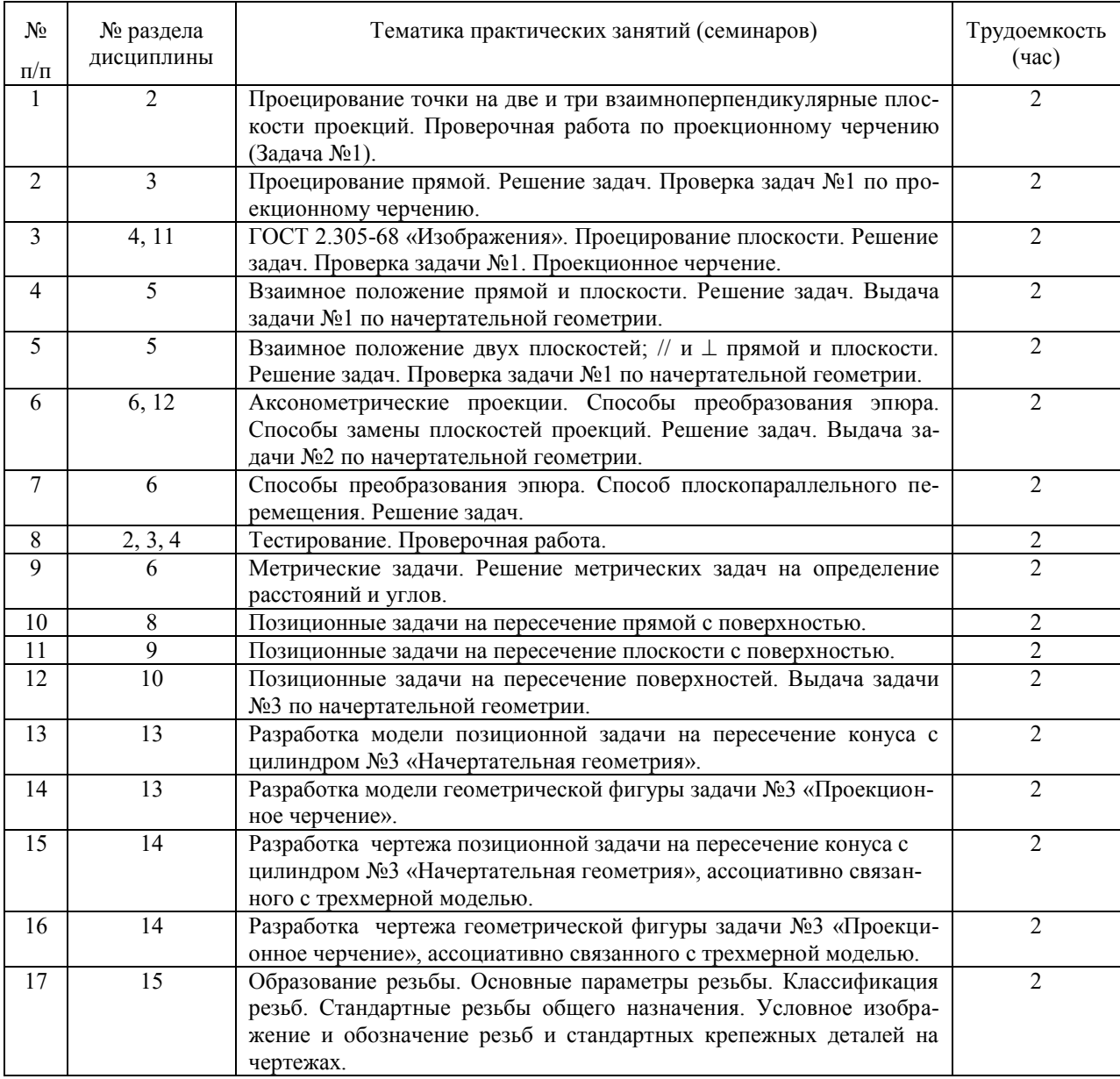

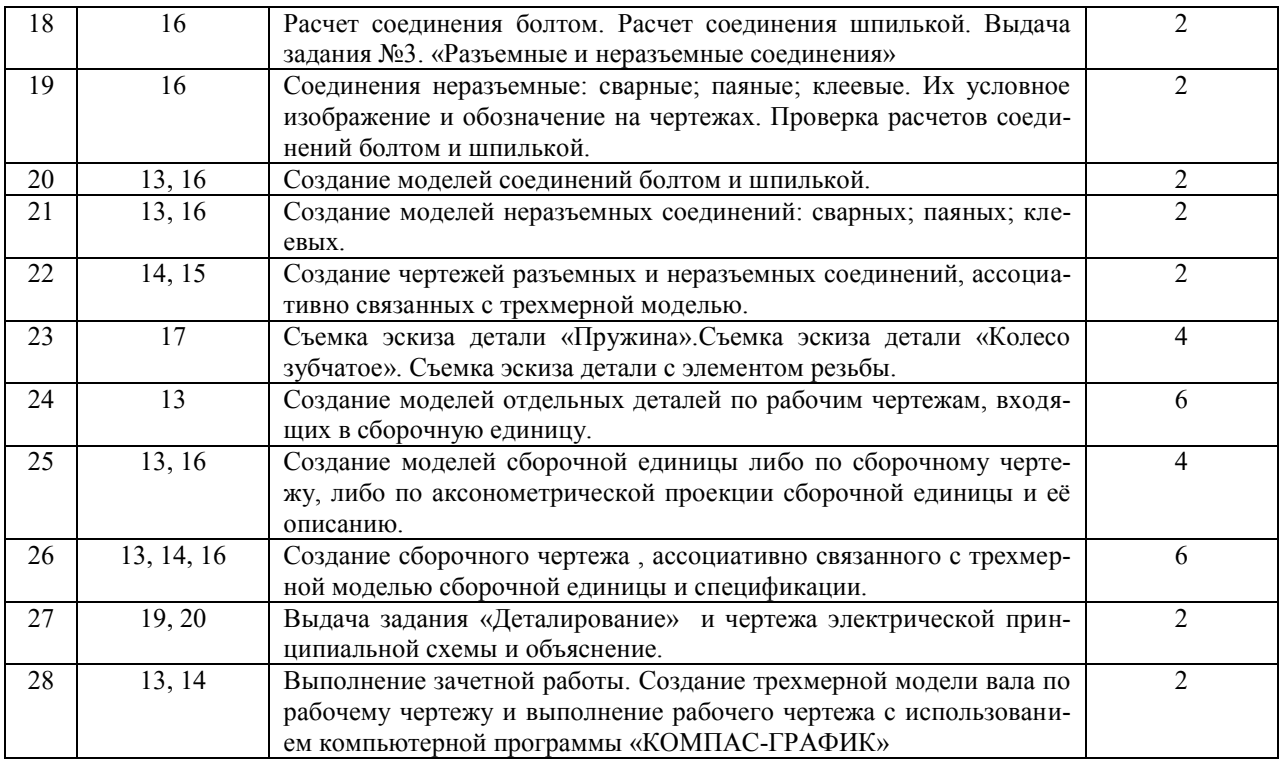

# 4.5 Содержание самостоятельной работы и формы ее контроля

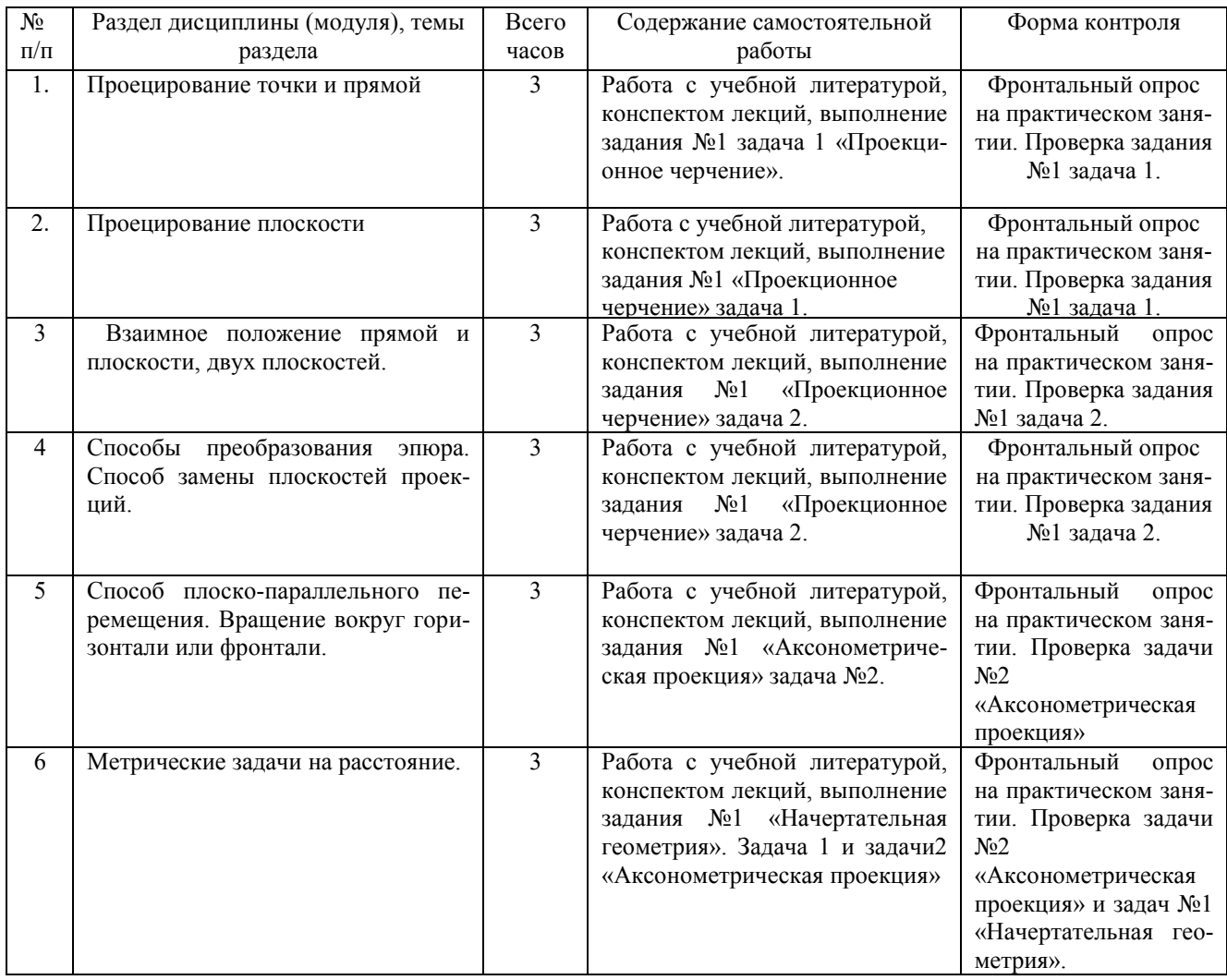

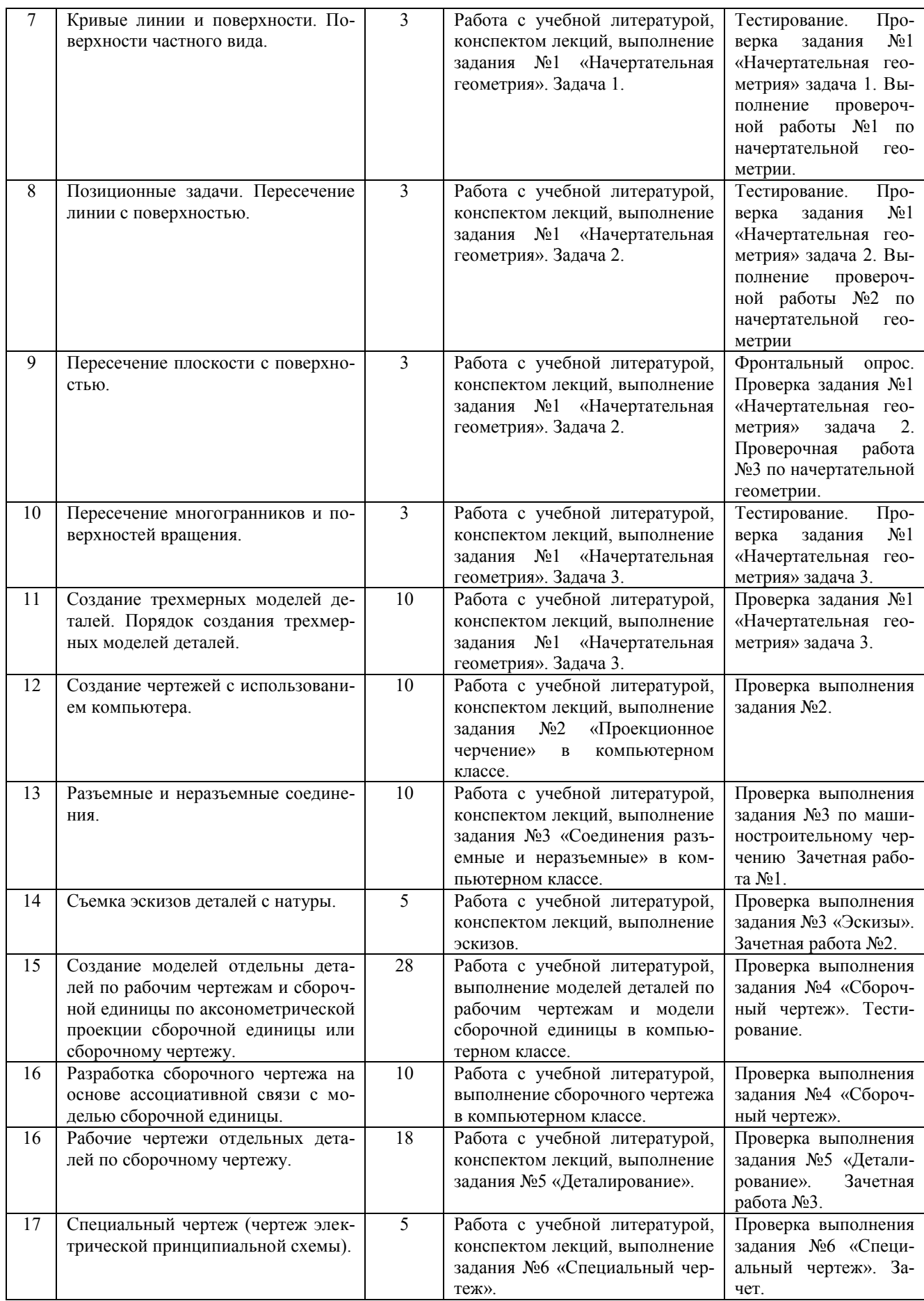

### **4.6 Структура и содержание дисциплины «Начертательная геометрия. Инженерная графика и компьютерная графика» заочного обучения**

## Общая трудоемкость дисциплины составляет 6 зачетных единиц, 216 часов.

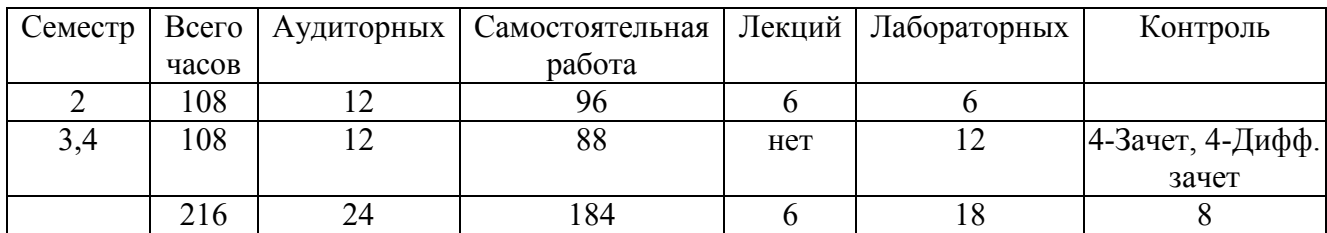

### Структура дисциплины

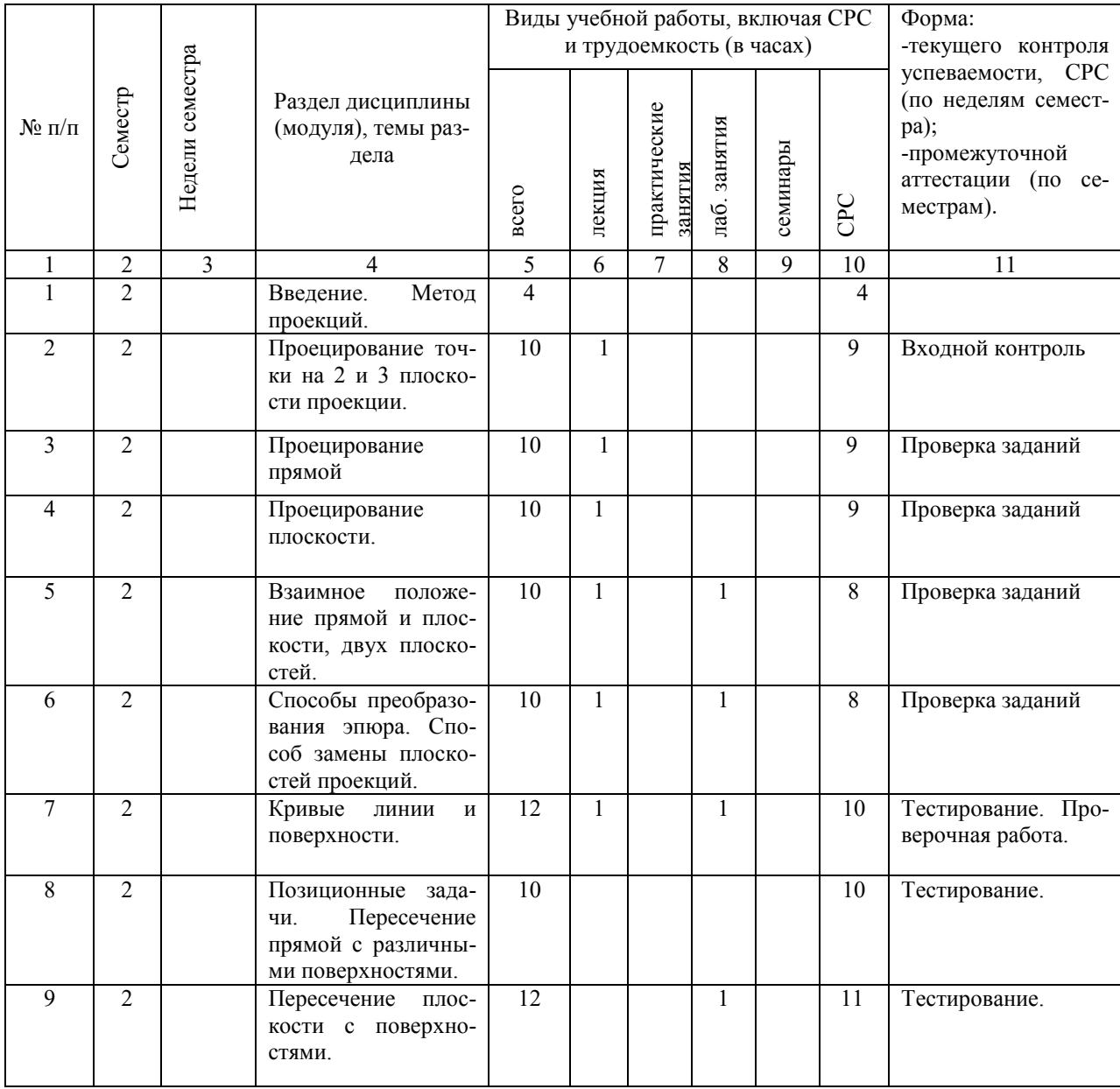

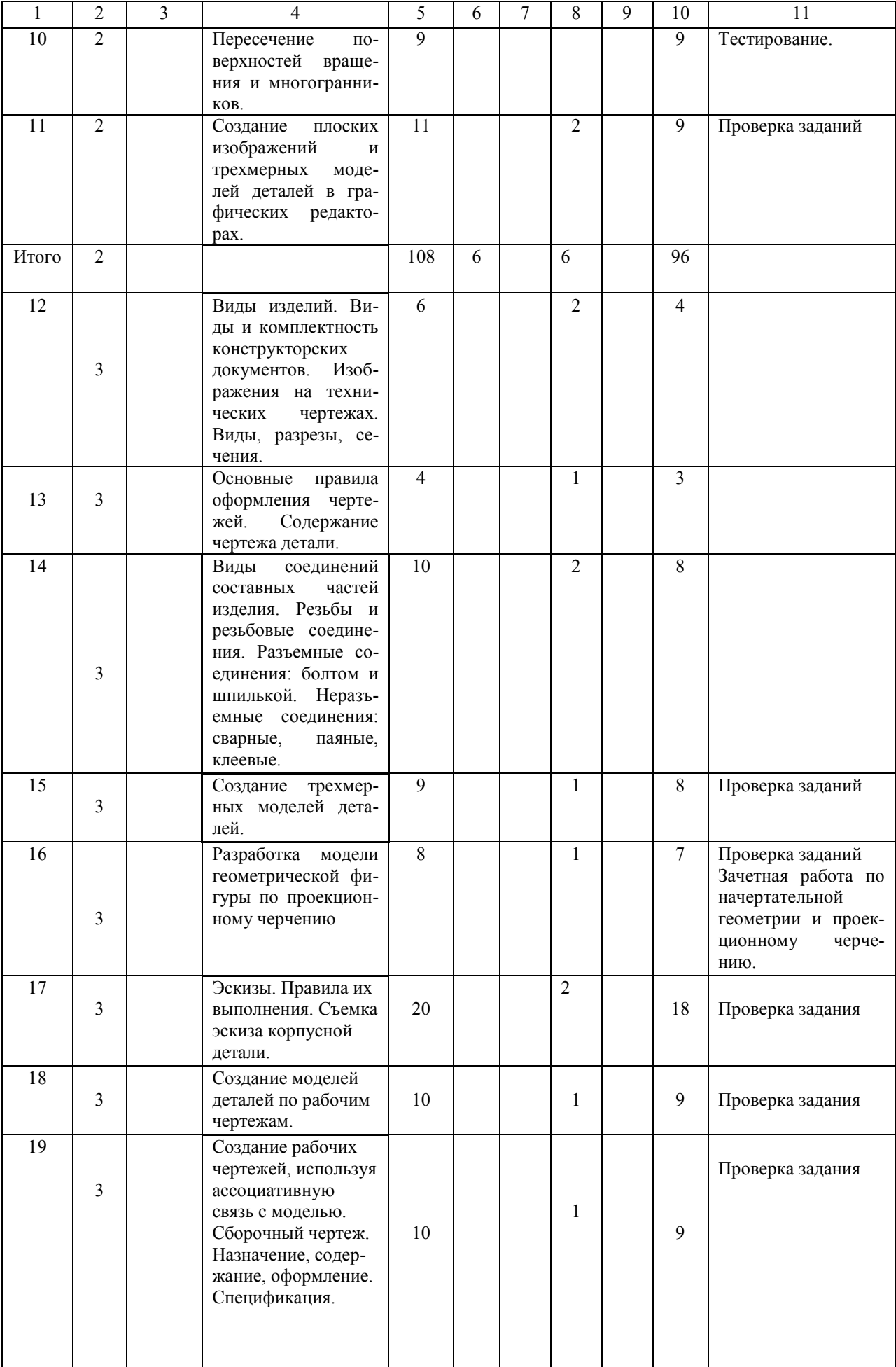

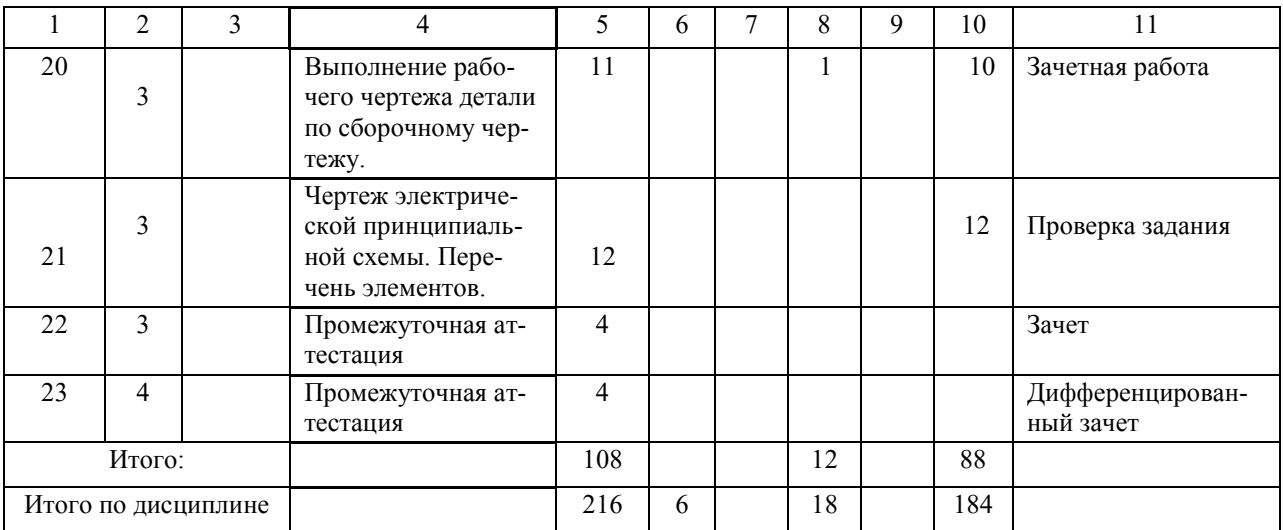

### **5 ОБРАЗОВАТЕЛЬНЫЕ ТЕХНОЛОГИИ**

Обязательные информационные средства

При изучении дисциплины в рамках реализации ООП по направлению подготовки бакалавров 13.03.01– «Теплоэнергетика и теплотехника» используются следующие технологии: информационные технологии, проблемное обучение, контекстное обучение, обучение на основе опыта, междисциплинарное обучение.

При наличии лиц с ограниченными возможностями здоровья преподаватель организует работу в соответствии с Положением об инклюзивном образовании ФГБОУ ВО Ижевская ГСХА.

Изучение дисциплины подразумевает использование информационных технологии:

- поиск информации в глобальной сети Интернет;
- работа в электронно-библиотечных системах;
- работа в ЭИОС вуза (портал);
- компьютерное тестирование;
- программное обеспечение КОМПАС;
- мультимедийные лекции.

Занятия содержат определения, структурные и принципиальные схемы электротехнологических установок и процессов, объектов, демонстрационные работы на действующих объектах.

16

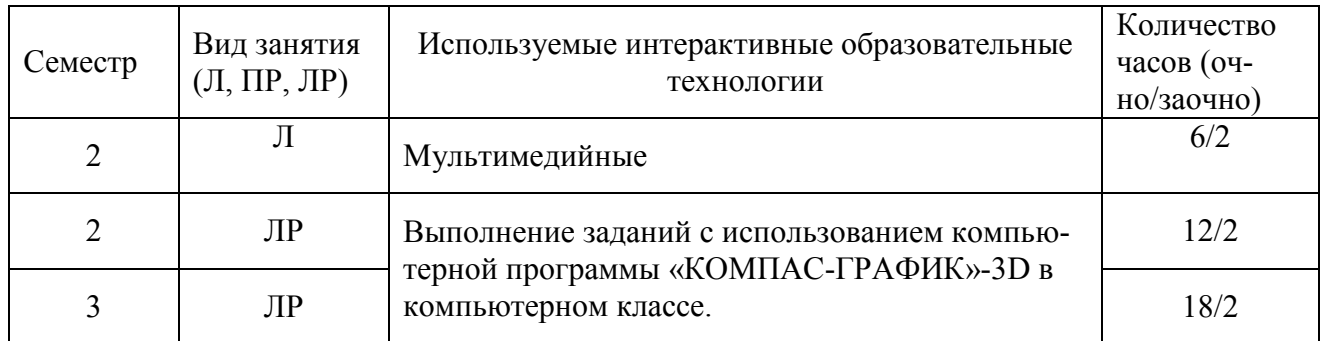

### **5.1 Интерактивные образовательные технологии, используемые в аудиторных занятиях**

### **6 ОЦЕНОЧНЫЕ СРЕДСТВА ДЛЯ ТЕКУЩЕГО КОНТРОЛЯ УСПЕ-ВАЕМОСТИ, ПРОМЕЖУТОЧНОЙ АТТЕСТАЦИИ ПО ИТОГАМ ОСВОЕ-НИЯ ДИСЦИПЛИНЫ И УЧЕБНО-МЕТОДИЧЕСКОЕ ОБЕСПЕЧЕНИЕ САМОСТОЯТЕЛЬНОЙ РАБОТЫ СТУДЕНТОВ**

\*Фонд оценочных средств для текущего контроля и промежуточной аттестации приведен в приложении к рабочей программе.

Контроль знаний студентов по дисциплине «Начертательная геометрия. Инженерная графика» проводится в устной и письменной форме, предусматривается текущий, промежуточный и итоговый контроль (зачет).

Формы контроля:

– тестовая форма контроля;

– устная форма контроля – опрос и общение с аудиторией на лекциях и лабораторных занятиях;

– решение определенных задач по теме лекционного материала в конце лекции в целях закрепления усвояемости лекционного материала;

– проверочная письменная работа по теории в конце каждой темы (текущий контроль).

Промежуточная аттестация – выполнение графических заданий (чертежей) и зачет.

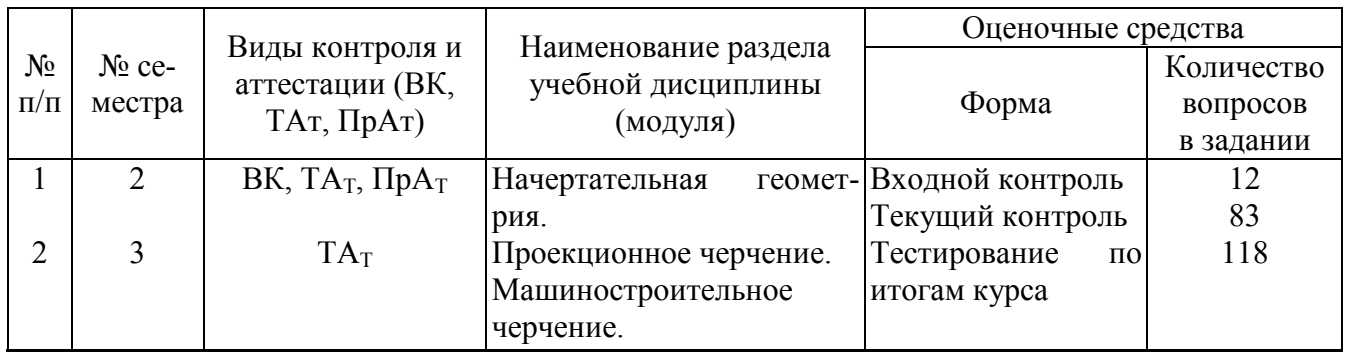

#### **6.1 Виды контроля и аттестации, формы оценочных средств**

#### **Вопросы для текущего контроля.**

#### **Раздел «Начертательная геометрия»**

- 1. Каковые инвариантные свойства центрального проецирования?
- 2. В чем суть метода проекций?
- 3. Сколько необходимо иметь проекций для определения положения геометрической фигуры в пространстве?
- 4. Как построить третью проекцию по двум данным?
- 5. Как связаны между собой проекции точки?
- 6. Сколькими и какими координатами определяется положение каждой проекции точки?
- 7. Как построить проекции отрезка прямой?
- 8. Какое положение может занимать прямая по отношению к плоскостям проекции? Что такое след прямой?
- 9. Какое взаимное положение могут занимать прямые в пространстве? Как выглядит эпюр таких прямых?
- 10.Когда прямой проецируется на плоскость проекции без искажения (на основании теоремы о проецировании прямого угла)?
- 11.В чем суть определения, истинной величины отрезка прямой способом прямоугольного треугольника?
- 12.Какие знаете способы задания плоскости на чертеже?
- 13.Что такое след плоскости?
- 14.Какое положение может занимать данная плоскость по отношению к плоскостям проекций?
- 15.Каково условие принадлежности точки плоскости и как это условие выполняется на эпюре?
- 16.Какие линии являются линиями особого положения в плоскости?
- 17.Какое взаимное положение могут занимать прямая и плоскость?
- 18.Каково условие параллельности прямой и плоскости?
- 19.Каково условие перпендикулярности прямой и плоскости?
- 20.Каков алгоритм построения точки пересечения прямой с плоскостью, если обе пересекающие фигуры занимают общее положение по отношению к плоскостям проекции?
- 21.Какое взаимное положение могут занимать плоскости?
- 22.Каково условие параллельности двух плоскостей?
- 23.Каково условие перпендикулярности двух плоскостей?
- 24.Каков алгоритм построения линии пересечения двух плоскостей, занимающих общее положение по отношению к плоскостям проекций?
- 25.Какие существуют способы преобразования эпюра?
- 26.В чем суть способа замены плоскостей проекций и при решении каких задач желательно использовать этот способ?
- 27.В чем суть способа плоско-параллельного перемещения и при решении каких задач желательно использовать вращения вокруг горизонтали или фронтали?
- 28.Как построить проекции кривой линии?
- 29.Как построить проекции винтовой линии?
- 30. Что называется определителем поверхности?
- 31.Каков определитель цилиндрической и конической поверхностей?
- 32.Что входит в состав определителя поверхности общего вида?
- 33.Какие знаете поверхности частного вида?
- 34.Каков определитель винтовой поверхности7
- 35.Как построить проекции прямого и косого геликоидов?
- 36.Какие задачи относятся к позиционным задачам?
- 37.Каков алгоритм построения точек пересечения прямой с поверхностью, занимающих общее положение по отношению к плоскостям проекции?
- 38.Какова методика построения линии пересечения поверхности плоскостью?
- 39.Какие могут быть кривые конических сечений и от чего это зависит?
- 40.Какова методика построения линии пересечения двух многогранников?
- 41.Какова общая методика построения линии пересечения поверхностей вращения?
- 42.В каком случае используется способ секущих плоскостей для построения линии пересечения двух поверхностей?
- 43.В каком случае используется способ секущих концентрических сфер для построения линии пересечения двух поверхностей?
- 44.В каком случае можно обойтись без использования секущих вспомогательных поверхностей-посредников для построения линии пересечения двух поверхностей?
- 45.Какие знаете особые случаи пересечения поверхностей? В чем суть теоремы Монжа?
- 46.Какие группы задач относятся к метрическим задачам?
- 47.Какие задачи относятся к группе задач на определение расстояний?
- 48.Какие задачи относятся к группе задач на определение углов?
- 49.Что называется разверткой поверхности?
- 50.Какие поверхности относятся к развертываемым, а какие к неразвертываемым?
- 51.Какие существуют способы построения разверток конической и цилиндрической поверхностей?
- 52.Где на практике находить умение строить развертки поверхностей?

### **Раздел «Проекционное черчение»**

- 1. Какие знаете масштабы, установленные ГОСТом?
- 2. Какие знаете форматы, установленные ГОСТом?
- 3. Какие знаете типы линий, установленные ГОСТом?
- 4. Какие знаете чертежные шрифты, установленные ГОСТом?
- 5. Какие знаете условные графические изображения материалов, установленные ГОСТом?
- 6. Какие знаете изображения, установленные ГОСТом?
- 7. Что называется разрезом? Какова классификация разрезов?
- 8. С какой целью выполняются разрезы?
- 9. Что называется сечением и как подразделяются сечения?
- 10.С какой целью выполняются сечения?
- 11.Что называется видом и как подразделяются виды?

12.Каковы правила нанесения размеров, установленные ГОСТом?

### **Раздел «Машиностроительное черчение»**

- 13.Как образуется резьба?
- 14.Каковы основные параметры резьбы?
- 15.Как условно изображаются на чертеже и изображаются различные резьбы?
- 16.Как условно изображаются и обозначаются резьбовые крепежные детали на чертежах?
- 17.Какие соединения называются разъемными?
- 18.Какие соединения называются неразъемными?
- 19.Как условно изображаются и обозначаются швы сварных, паяных и клеевых соединений на чертежах?
- 20.Что называется эскизом и в каких случаях выполняются эскизы?
- 21.Что должен содержать эскиз?
- 22.Что называется сборочным чертежом и каково его назначение?
- 23.Что должен содержать сборочный чертеж?
- 24.Что называется спецификацией и как оформляется этот документ в соответствии с ГОСТом?
- 25.Что называется рабочим чертежом и каково его назначение?
- 26.Что должен содержать рабочий чертеж?
- 27.Какие знаете формы основной надписи и когда они используются?
- 28.Какие упрощения допускаются ГОСТом при выполнении сборочных чертежей?
- 29.Что называется схемой?
- 30.Что должен содержать чертеж электрической принципиальной схемы?
- 31.Что входит в условное обозначение элементов электрической схемы?
- 32.Что называется перечнем элементов электрической принципиальной схемы?
- 33.Как оформляется перечень элементов в соответствии с ГОСТом?

# **Вопросы по начертательной геометрии и инженерной графике для остаточного контроля**

1. Что называется проекцией точки? Сколькими проекциями определяется положение точки в пространстве?

- 2. Что имеется в виду, когда говорят «задана точка»?
- 3. Каково взаимное положение на чертеже проекций точки: горизонтальной и фронтальной, фронтальной и профильной?
- 4. Какими координатами определяется расстояние точки от плоскостей проекций?
- 5. Какими отрезками на чертеже определяются координаты точки?
- 6. Сформулируйте правило построения профильной проекции точки по заданным её горизонтальной и фронтальной проекциям.
- 7. Какое положение относительно плоскостей проекций может занимать прямая в пространстве? Как называются такие прямые?
- 8. Что на чертеже характерно для проекций прямой общего положения , прямых уровня, проецирующих прямых?
- 9. Для каких прямых можно непосредственно на чертеже определить углы наклона их к плоскостям проекций в пространстве и длину отрезка этих прямых?
- 10.Сформулируйте правило определения длины отрезка прямой общего положения и углов наклона к плоскостям проекций.
- 11.Сформулируйте правило построения проекций отрезка заданной длины на прямой общего положения.
- 12.Каким может быть взаимное положение точки и прямой? Сформулируйте инвариантное свойство проецирования точки, принадлежащей прямой линии.
- 13.Что на чертеже служит признаком того, что в пространстве заданная точка принадлежит заданной прямой?
- 14.Что называется следом прямой линии? Какое максимальное и минимальное количество следов может иметь прямая в системе трех плоскостей проекций, двух плоскостей проекций? Что это за прямые?
- 15.Сформулируйте правило построения горизонтального следа прямой, фронтального следа прямой.
- 16.Каким может быть взаимное положение прямых в пространстве? Сформулируйте инвариантные свойства ортогонального проецирования пересекающихся и параллельных прямых.
- 17.Что на чертеже служит признаком пересекающихся прямых, параллельных прямых?
- 18.Сформулируйте теорему о частном случае проецирования прямого угла.
- 19.Как на чертеже располагаются проекции взаимно перпендикулярных прямых, если одна из них горизонтальная (фронтальная) прямая?
- 20.Какие способы задания плоскости вам известны?
- 21.Что называется следом плоскости?
- 22.Какая плоскость называется плоскостью общего положения, проецирующей, уровня?
- 23.Что на чертеже служит признаком проецирующей плоскости, плоскости уровня?
- 24.Как на чертеже располагаются следы плоскости общего положения, проецирующей плоскости, плоскости уровня?
- 25.Какой информативностью обладает чертеж проецирующей плоскости?
- 26.Сформулируйте признаки принадлежности точки и прямой плоскости. Как отражаются эти признаки на чертеже?
- 27.Что характерно для чертежа точки и прямой, расположенной в проецирующей плоскости?
- 28.Что характерно для чертежа прямой, принадлежащей плоскости общего положения, заданной следами?
- 29.Какие прямые называются линиями особого положения в плоскости?
- 30.Каково взаимное положение линий наибольшего наклона к горизонтальной плоскости проекций и горизонтальной плоскости, линии наибольшего наклона к фронтальной плоскости проекций и фронталей плоскости?
- 31.Как на чертеже располагаются проекции линий уровня и наибольшего наклона, принадлежащих плоскости, заданной следами? Объяснить, почему именно таким образом.
- 32.Какое положение относительно плоскостей проекций занимают линии уровня и наибольшего наклона проецирующих плоскостей?
- 33.Как определить угол наклона плоскости общего положения к горизонтальной (фронтальной, профильной) плоскости проекций?
- 34.Сформулируйте признак параллельности прямой и плоскости. Что на чертеже следует признакам параллельности прямой и плоскости.
- 35.Параллельны ли заданные прямая и плоскость, если проекции прямой параллельны одноименным следам плоскости? Ответ обосновать.
- 36.Что на чертеже служит признаком параллельности прямой и проецирующей плоскости, прямой и плоскости уровня?
- 37.Сформулируйте признак перпендикулярности прямой и плоскости. Что на чертеже служит признаком перпендикулярности прямой и плоскости? Какую теорему начертательной геометрии при этом используют?
- 38.Как на чертеже отражается перпендикулярность прямой и плоскости, если плоскость задана следами? Объяснить, почему?
- 39. Какое положение относительно плоскостей проекций занимают прямые, перпендикулярные проецирующим плоскостям и плоскостям уровня?
- 40.Сформулируйте признак параллельности двух плоскостей. Что на чертеже служит признаком параллельности плоскостей?
- 41.Как на чертеже отражается параллельность плоскостей заданных следами?
- 42.Сформулируйте признак перпендикулярности двух плоскостей. Как по чертежу установить, перпендикулярны ли заданные плоскости?
- 43.Какой способ образования поверхностей принят за основной в начертательной геометрии? В чем суть этого способа?
- 44.Что называется определителем поверхности, из каких частей он состоит?
- 45.Что означает «изобразить поверхность» и «задать поверхность»?
- 46.Сформулируйте признаки принадлежности точки и линии заданной поверхности.
- 47.Какие поверхности называются линейчатыми и нелинейчатыми, развертываемыми и неразвертываемыми?
- 48.Сформулируйте общий алгоритм решения задачи по определению точек пересечения линии и поверхности.
- 49.Какая поверхность обычно используется как вспомогательная при определении точек пересечения прямой линии с окружностью?
- 50.Почему при проецирующем положении линии или поверхности можно обойтись без введения вспомогательной поверхности для решения задачи о пересечении?
- 51.Сформулируйте общий алгоритм решения задачи по определению линии пересечения двух поверхностей.
- 52.В каком случае в качестве вспомогательных секущих поверхностей используются концентрические сферы, эксцентрические сферы?
- 53.Сформулируйте теорему Монжа.
- 54.По каким линиям и в каком случае плоскость пересекает:
- а) цилиндрическую поверхность вращения;
- б) поверхность конуса вращения;
- в) сферу?

55. С какой целью производится преобразование чертежа? Какое положение геометрических фигур относительно плоскостей проекций является выгодным для решения геометрических задач? Привести примеры.

56. В чем суть способа плоско-параллельного перемещения? Для решения каких задач используется способ вращения вокруг прямой уровня?

57. В чем заключается способ замены плоскостей проекций. В чем его главное отличие от способа вращения?

58. Сколько новых плоскостей проекций нужно ввести, чтобы в новой системе плоскостей проекции:

а) прямая уровня заняла проецирующее положение;

б) прямая общего положения заняла положение линии уровня;

в) прямая общего положения заняла проецирующее положение;

г) проецирующая плоскость заняла положение плоскости уровня;

д) плоскость общего положения заняла положение плоскости уровня?

59. В какой последовательности способом замены плоскостей проекций:

а) чертеж общего положения преобразуется в чертеж проецирующей прямой?

б) чертеж плоскости общего положения преобразуется в чертеж плоскости уровня?

### **6.2 Перечень учебно-методического обеспечения для самостоятельной работы**

1 Рабочая программа по дисциплине «Начертательная геометрия. Инженерная графика»: Доступ – Портал ИжГСХА [http://portal.izhgsha.ru/index.php/;](http://portal.izhgsha.ru/index.php/)

2 Методические указания для самостоятельной работы студентов: Доступ – [http://portal.izhgsha.ru/index.php?q=docs&download=1&id=42101/.](http://portal.izhgsha.ru/index.php?q=docs&download=1&id=42101/)

3 Методические указания по основам работы в системе компьютерного моделирования Компас-3D: Портал Ижевской ГСХА <http://portal.izhgsha.ru/index.php?q=docs&download=1&id=42111/>

# **7 УЧЕБНО-МЕТОДИЧЕСКОЕ И ИНФОРМАЦИОННОЕ ОБЕС-ПЕЧЕНИЕ ДИСЦИПЛИНЫ (МОДУЛЯ) «Начертательная геометрия. Инженерная графика и компьютерная графика»**

### **7.1 Основная литература**

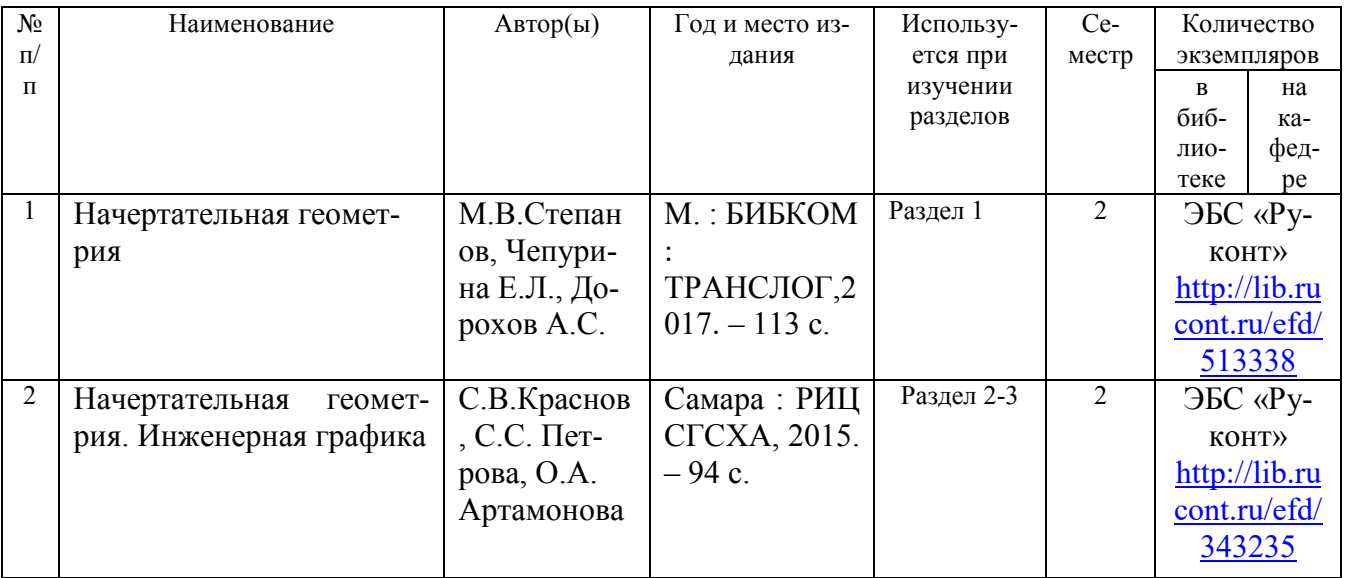

# **7.2 Дополнительная литература**

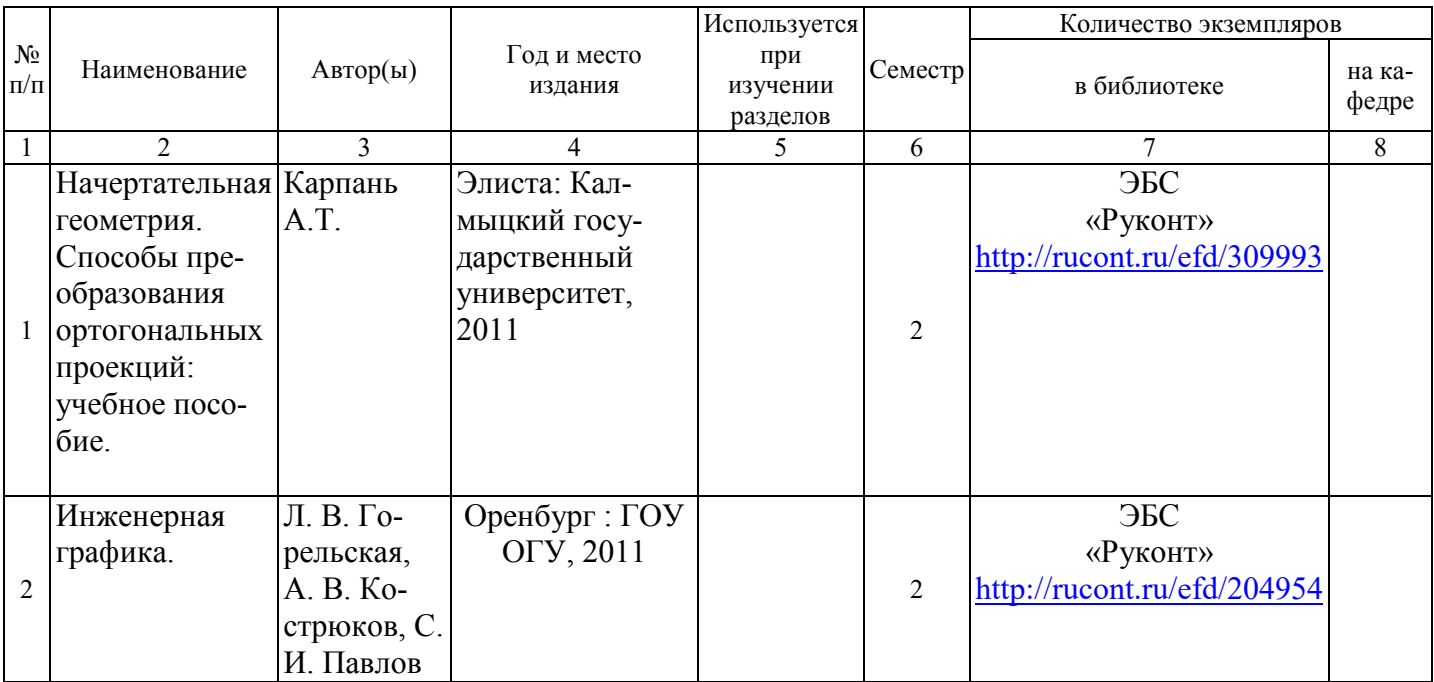

#### **7.3 Перечень Интернет-ресурсов**

1. Официальные сайт Ижевской ГСХА – Режим доступа: [www.izhgsha.ru/](http://www.izhgsha.ru/) 

2. Портал ИжГСХА – Режим доступа: <http://portal.izhgsha.ru/index.php>

3. Система электронного обучения – Режим доступа: <http://moodle.izhgsha.ru/>

4. Электронно-библиотечная система «Руконт». – Режим доступа: <http://rucont.ru/>

5. Электронно-библиотечная система "AgriLib" . – Режим доступа <http://ebs.rgazu.ru/>

#### **7.4 Методические указания по освоению дисциплины**

Перед изучением дисциплины студенту необходимо ознакомиться с рабочей программой дисциплины, размещенной на портале и просмотреть основную литературу, приведенную в рабочей программе в разделе «Учебно-методическое и информационное обеспечение дисциплины». Книги, размещенные в электронно-библиотечных системах доступны из любой точки, где имеется выход в «Интернет», включая домашние компьютеры и устройства, позволяющие работать в сети «Интернет». Если выявили проблемы доступа к указанной литературе, обратитесь к преподавателю (либо на занятиях, либо через портал академии).

Для изучения дисциплины необходимо иметь чистую тетрадь, объемом не менее 48 листов, для выполнения заданий ватман формата А3. Перед началом занятий надо бегло повторить материал из курсов дисциплин «Математика», «Черчение» и «Геометрия».

Для эффективного освоения дисциплины рекомендуется посещать все виды занятий в соответствии с расписанием и выполнять все домашние задания в установленные преподавателем сроки. В случае пропуска занятий по уважительным причинам, необходимо подойти к преподавателю и получить индивидуальное задание по пропущенной теме.

Полученные знания и умения в процессе освоения дисциплины студенту рекомендуется применять для решения своих задач, не обязательно связанных с программой дисциплины.

Владение компетенциями дисциплины в полной мере будет подтверждаться Вашим умением ставить конкретные задачи по анализу и синтезу машин и механизмов, а также выявлять существующие проблемы при эксплуатации машин, возникающие из-за некорректных приемов проектирования машин.

Полученные при изучении дисциплины знания, умения и навыки рекомендуется использовать при выполнении курсовых работ(проектов), выпускной квалификационной работе, а также на учебных и производственных практиках.

**7.5 Перечень информационных технологий, используемых при осуществлении образовательного процесса по дисциплине, включая перечень программного обеспечения и информационных справочных систем (при** 

### **необходимости)**

Поиск информации в глобальной сети Интернет

Работа в электронно-библиотечных системах

Работа в ЭИОС вуза (работа с порталом и онлайн-курсами в системе moodle.izhgsha.ru)

Мультимедийные лекции

Работа в компьютерном классе

Компьютерное тестирование

*При изучении учебного материала используется комплект лицензионного программного обеспечения следующего состава:*

1. Операционная система: Microsoft Windows 10 Professional. Подписка на 3 года. Договор № 9-БД/19 от 07.02.2019. Последняя доступная версия программы. Astra Linux Common Edition. Договор №173-ГК/19 от 12.11.2019 г.

2. Базовый пакет программ Microsoft Office (Word, Excel, PowerPoint). Microsoft Office Standard 2016. Бессрочная лицензия. Договор №79-ГК/16 от 11.05.2016. Microsoft Office Standard 2013. Бессрочная лицензия. Договор №0313100010014000038-0010456-01 от 11.08.2014. Microsoft Office Standard 2013. Бессрочная лицензия. Договор №26 от 19.12.2013. Microsoft Office Professional Plus 2010. Бессрочная лицензия. Договор №106-ГК от 21.11.2011. Р7-Офис. Договор №173-ГК/19 от 12.11.2019 г.

3. Информационно-справочная система (справочно-правовая система) «КонсультантПлюс». Соглашение № ИКП2016/ЛСВ 003 от 11.01.2016 для использования в учебных целях бессрочное. Обновляется регулярно. Лицензия на все компьютеры, используемые в учебном процессе.

4. Учебный комплект КОМПАС-3D. Договор №КмК-19-0218 от 09.12.2019 г. Договор №КмК-20-0160 (133-ГК/20) от 08.09.2020 г.

*Обучающимся обеспечен доступ (удаленный доступ) к следующим современным профессиональным базам данных и информационным справочным системам:*

Информационно-справочная система (справочно-правовая система) «КонсультантПлюс».

«1С:Предприятие 8 через Интернет для учебных заведений» [\(https://edu.1cfresh.com/](https://edu.1cfresh.com/)) со следующими приложениями: 1С: Бухгалтерия 8, 1С: Управление торговлей 8, 1С:ERP Управление предприятием 2, 1С: Управление нашей фирмой, 1С: Зарплата и управление персоналом. Облачный сервис.

### **8 МАТЕРИАЛЬНО-ТЕХНИЧЕСКОЕ ОБЕСПЕЧЕНИЕ ДИСЦИПЛИНЫ (МОДУЛЯ) «Начертательная геометрия. Инженерная графика и компьютерная графика»**

Учебная аудитория для проведения занятий лекционного и семинарского типа, групповых и индивидуальных консультаций, текущего контроля и промежуточной аттестации.

Аудитория, укомплектованная специализированной мебелью и техническими средствами обучения, служащими для представления учебной информации большой аудитории: переносной компьютер, проектор, доска, экран.

Учебная аудитория для проведения занятий лекционного и семинарского типа, групповых и индивидуальных консультаций, текущего контроля и промежуточной аттестации (лабораторных занятий).

Аудитория, укомплектованная специализированной мебелью и техническими средствами обучения, служащими для представления учебной информации большой аудитории: компьютеры с необходимым программным обеспечением, выходом в «Интернет» и корпоративную сеть.

Помещение для самостоятельной работы.

Помещение оснащено компьютерной техникой с возможностью подключения к сети «Интернет» и обеспечением доступа в электронную информационнообразовательную среду организации.

Помещение для хранения и профилактического обслуживания учебного оборудования.

Приложения

# **ФОНД ОЦЕНОЧНЫХ СРЕДСТВ**

по дисциплине "Начертательная геометрия. Инженерная графика и компьютерная графика"

Квалификация (степень) выпускника БАКАЛАВР

## **ЦЕЛЬ И ЗАДАЧИ ПРОМЕЖУТОЧНОЙ АТТЕСТАЦИИ СТУДЕНТОВ ПО ДИСЦИПЛИНЕ НАЧЕРТАТЕЛЬНАЯ ГЕОМЕТРИЯ. ИНЖЕНЕРНАЯ ГРАФИКА И КОМПЬЮТЕРНАЯ ГРАФИКА**

Цель промежуточной аттестации - проверка степени усвоения студентами учебного материала за время изучения дисциплины, уровня сформированности компетенций после завершения изучения дисциплины.

Студенту необходимо представить отчеты по выполненным лабораторным работам.

Аттестация проходит в форме дифференцированного зачета. При полностью выполненных заданиях и ответах на вопросы студент может получить максимальную оценку «отлично». Задачи промежуточной аттестации:

1. определение уровня усвоения учебной дисциплины;

2. определение уровня сформированности элементов профессиональных компетенций.

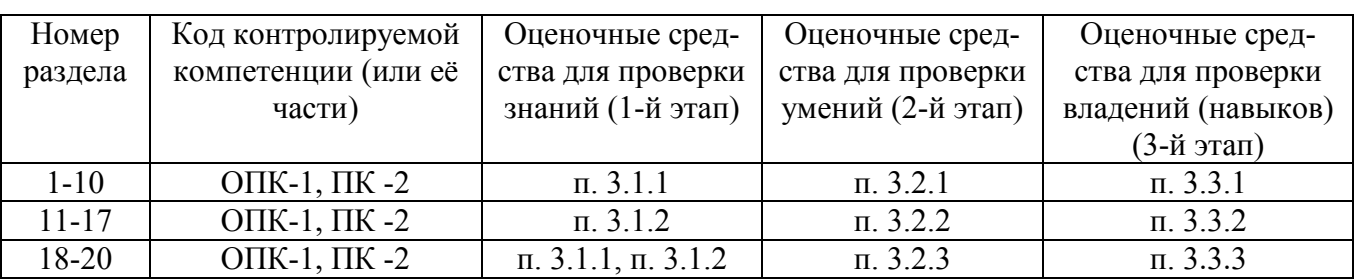

### **ПАСПОРТ ФОНДА ОЦЕНОЧНЫХ СРЕДСТВ**

# **1 ПЕРЕЧЕНЬ КОМПЕТЕНЦИЙ С УКАЗАНИЕМ ЭТАПОВ ИХ ФОР-МИРОВАНИЯ В ПРОЦЕССЕ ОСВОЕНИЯ ОБРАЗОВАТЕЛЬНОЙ ПРО-ГРАММЫ**

#### Перечень компетенций и этапы их формирования

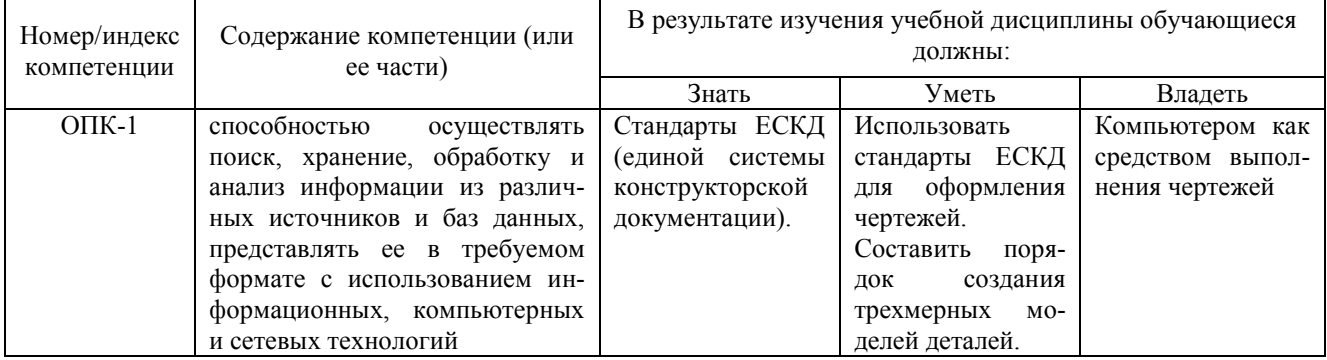

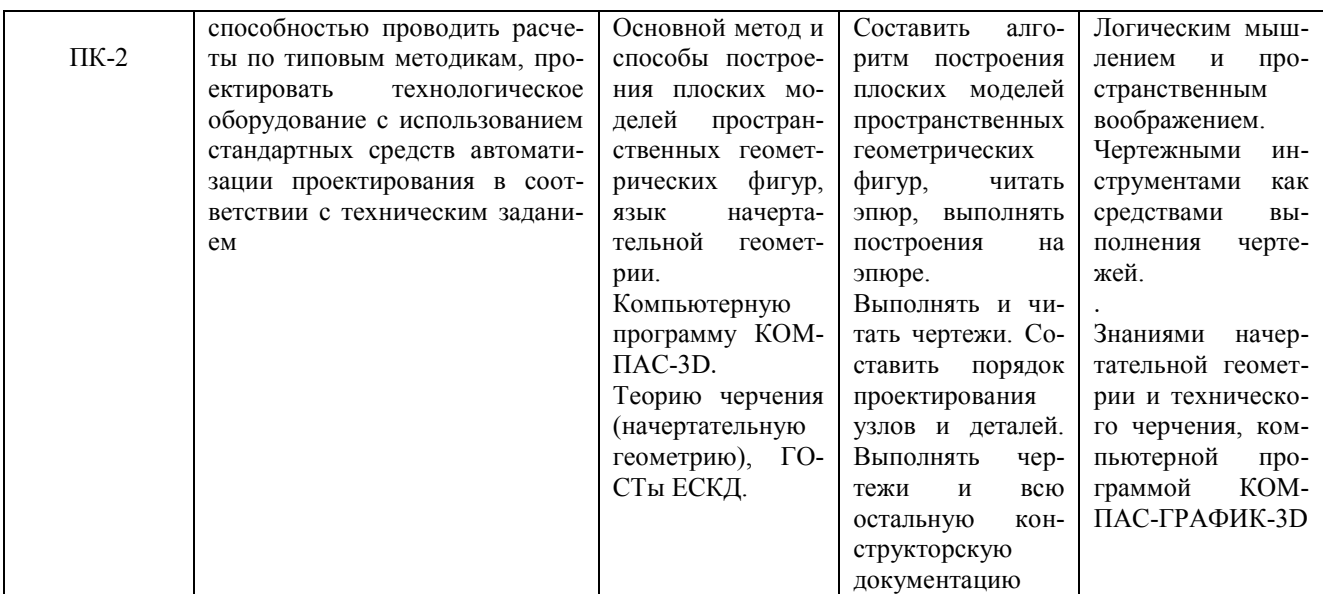

Бакалавр должен быть готов к выполнению задач по следующим видам деятельности:

расчетно-проектная и проектно-конструкторская деятельность: участие в сборе и анализе информационных исходных данных для проектирования;

научно-исследовательская деятельность: изучение научно-технической информации, отечественного и зарубежного опыта по тематике исследования; проведение измерений и наблюдений, составление описания проводимых исследований; подготовка данных для составления обзоров, отчетов и научных публикаций;

организационно-управленческая деятельность: планирование работы персонала; выполнение работ по одной или нескольким должностям служащих;

производственно-технологическая деятельность: контроль соблюдения технологической дисциплины; участие в работах по освоению и доводке технологических процессов в ходе подготовки производства продукции; контроль соблюдения экологической безопасности на производстве:

монтажно-наладочная деятельность: участие в монтажных, пусконаладочных работах, предварительных испытаниях, опытной эксплуатации и приемке (сдаче) в эксплуатацию энергетического, теплотехнического и теплотехнологического оборудования в целом, а также изделий, узлов, систем и деталей в отдельности;

сервисно-эксплуатационная деятельность: обслуживание технологического оборудования; выполнение работ по одной или нескольким профессиям рабочих

В результате освоения дисциплины студенты должны знать: методы выполнения эскизов и технических чертежей стандартных деталей, разъемных и неразъемных соединений деталей и сборочных единиц; методы построения и чтения сборочных чертежей и общего вида различного уровня сложности и назначения; уметь: читать чертежи и схемы, выполнять технические изображения в соответствии с требованиями стандартов ЕСКД, выполнять эскизирование, деталирование, сборочные чертежи, технические схемы, в том числе с применением средств компьютерной графики; владеть: опытом выполнения эскизов и технических чертежей деталей и сборочных единиц машин.

## **2. ОПИСАНИЕ ПОКАЗАТЕЛЕЙ И КРИТЕРИЕВ ОЦЕНИВАНИЯ КОМ-ПЕТЕНЦИЙ НА РАЗЛИЧНЫХ ЭТАПАХ ИХ ФОРМИРОВАНИЯ, ОПИ-САНИЕ ШКАЛ ОЦЕНИВАНИЯ**

Сформированность каждой компетенции в рамках освоения дисциплины оценивается по шкале: - *удовлетворительно,* является обязательным для всех обучающихся по завершении освоения дисциплины;

- *хорошо,* характеризуется превышением минимальных характеристик сформированности компетенции по завершении освоения дисциплины;

- *отлично,* характеризуется максимально возможной выраженностью компетенции и является важным качественным ориентиром для самосовершенствования.

Для оценки сформированности компетенций в рамках дисциплины в целом, преподавателем оценивается содержательная сторона и качество материалов, приведенных в ответах студента на экзаменационные вопросы, решение задач, а также результаты участия в научной работе, олимпиадах и конкурсах.

Показателями уровня освоенности компетенций на всех этапах их формирования являются: **1-й этап (уровень знаний):**

- Умение отвечать на основные вопросы и тесты на уровне понимания сути удовлетворительно (3).
- Умение грамотно рассуждать по теме задаваемых вопросов хорошо  $(4)$
- Умение формулировать проблемы по сути задаваемых вопросов отлично (5)

#### **2-й этап (уровень умений):**

- Умение решать простые задачи с незначительными ошибками удовлетворительно (3).
- Умение решать задачи средней сложности хорошо (4).
- Умение решать задачи повышенной сложности, самому ставить задачи отлично (5).

#### **3-й этап (уровень владения навыками):**

- Умение формулировать и решать задачи из разных разделов с незначительными ошибками - удовлетворительно (3).
- Умение находить проблемы, решать задачи повышенной сложности хорошо (4).
- Умение самому ставить задачи, находить недостатки и ошибки в решениях отлично (5).

### **3. ТИПОВЫЕ КОНТРОЛЬНЫЕ ЗАДАНИЯ ИЛИ ИНЫЕ МАТЕРИА-ЛЫ, НЕОБХОДИМЫЕ ДЛЯ ОЦЕНКИ ЗНАНИЙ, УМЕНИЙ, НАВЫКОВ И (ИЛИ) ОПЫТА ДЕЯТЕЛЬНОСТИ, ХАРАКТЕРИЗУЮЩИХ ЭТАПЫ ФОР-МИРОВАНИЯ КОМПЕТЕНЦИЙ В ПРОЦЕССЕ ОСВОЕНИЯ ОБРАЗОВА-ТЕЛЬНОЙ ПРОГРАММЫ**

## **3.1 ТЕСТЫ**

### **Примеры тестовых заданий 3.1.1 Начертательная геометрия**

Метод проекций:

1. Косоугольная проекция треугольника АВС на плоскость проекций π1 изображена на рисунке:

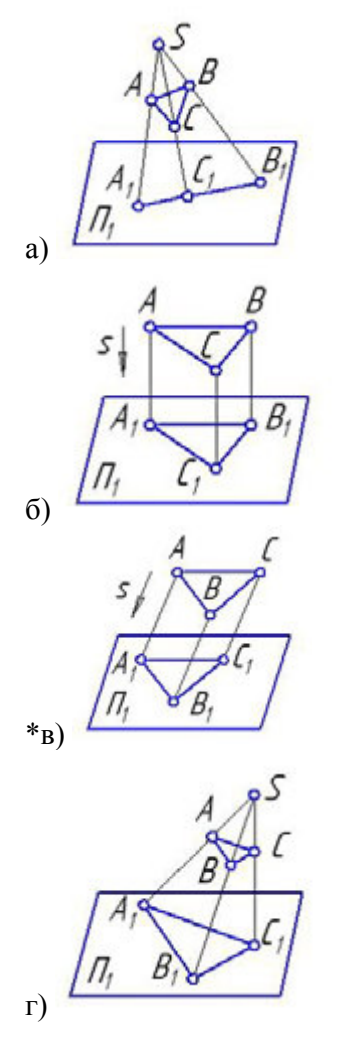

2. Центральная проекция треугольника АВС на плоскость проекций π1 изображена на рисунке:

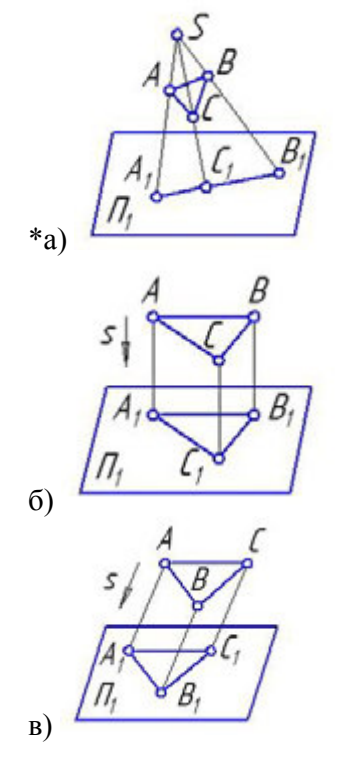

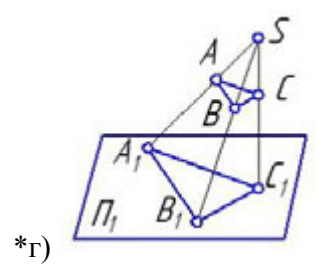

3. Параллельная проекция треугольника АВС на плоскость проекций π1 изображена на рисунке:

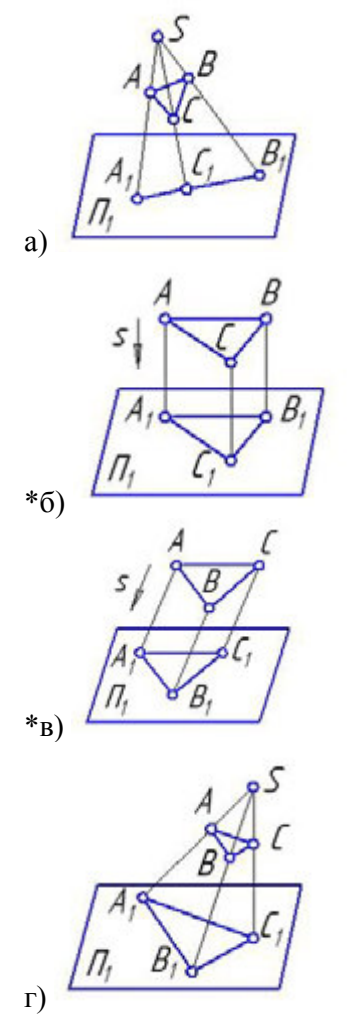

4. Ортогональная проекция треугольника АВС на плоскость проекций π1 изображена на рисунке:

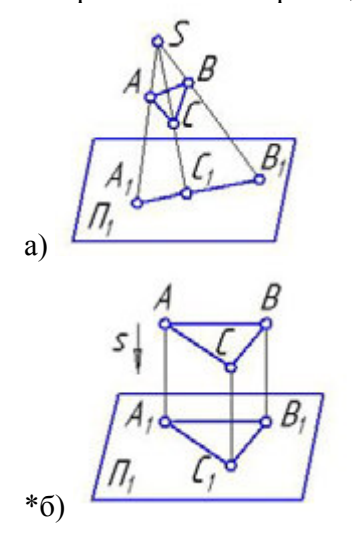

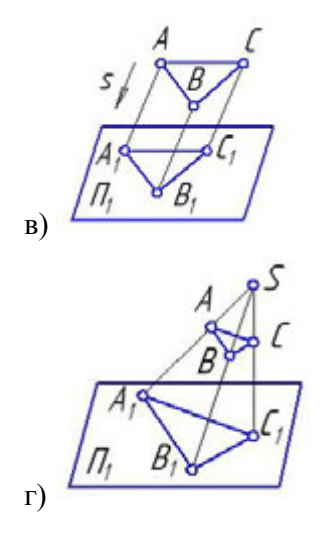

5. Центральное проецирование представлено на рисунке:

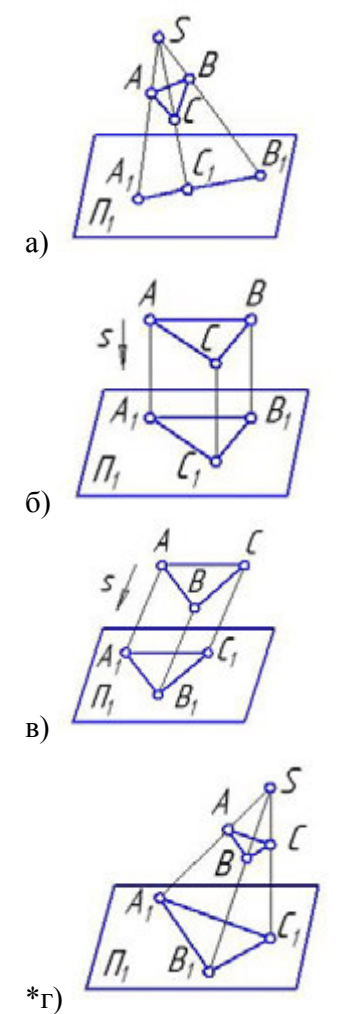

Способы преобразования: 1. Прямая общего положения изображена на рисунке:

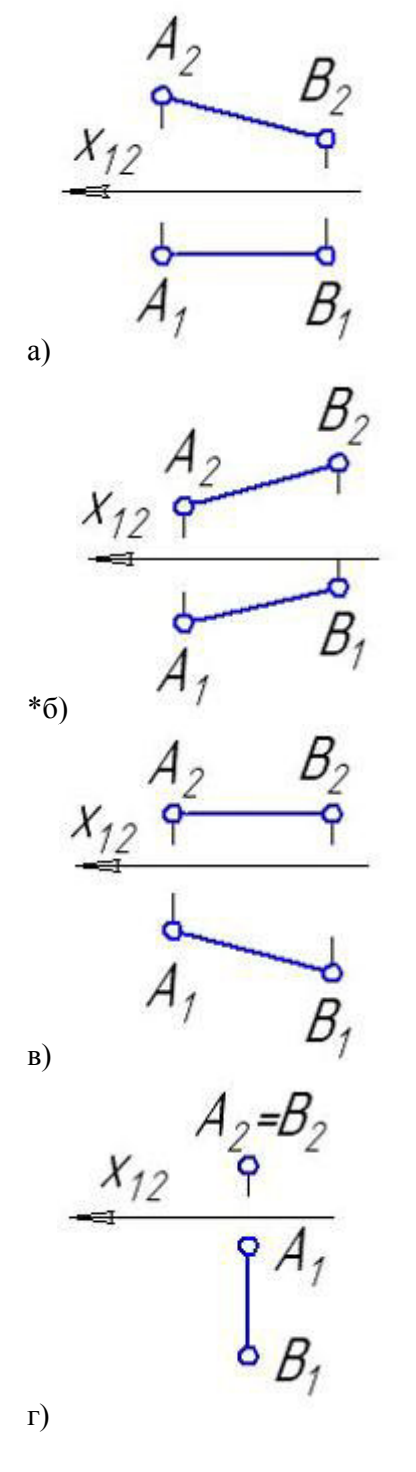

2. Прямые частного положения изображены на рисунке:

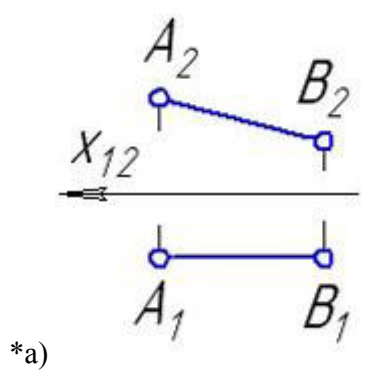

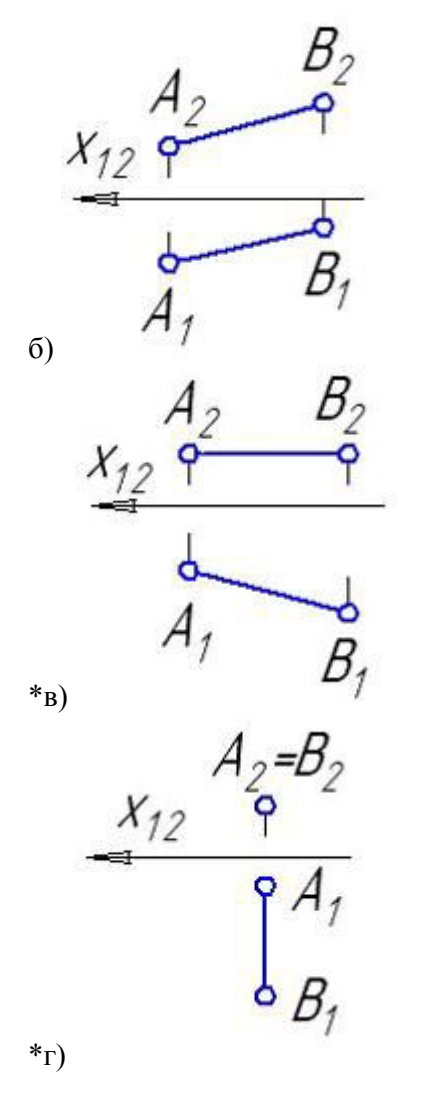

3. Прямая уровня изображена на рисунке:

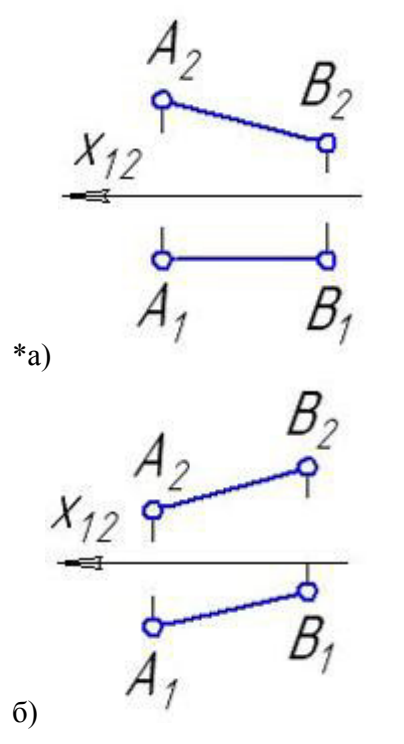

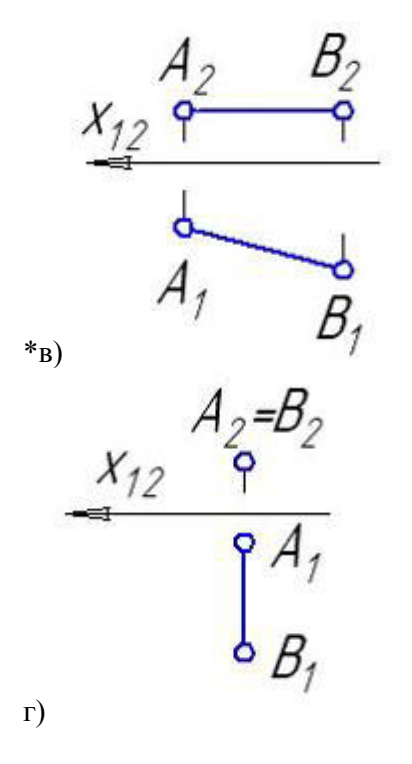

4. Фронталь изображена на рисунке:

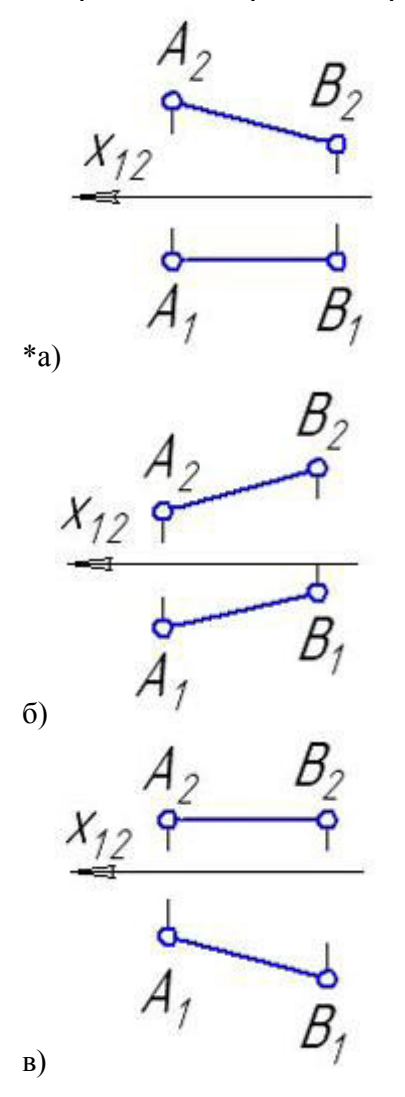

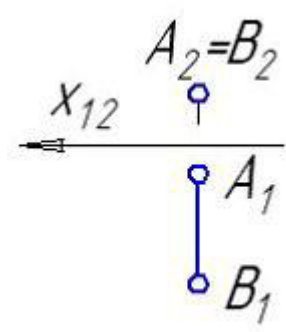

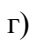

5. Горизонталь изображена на рисунке:

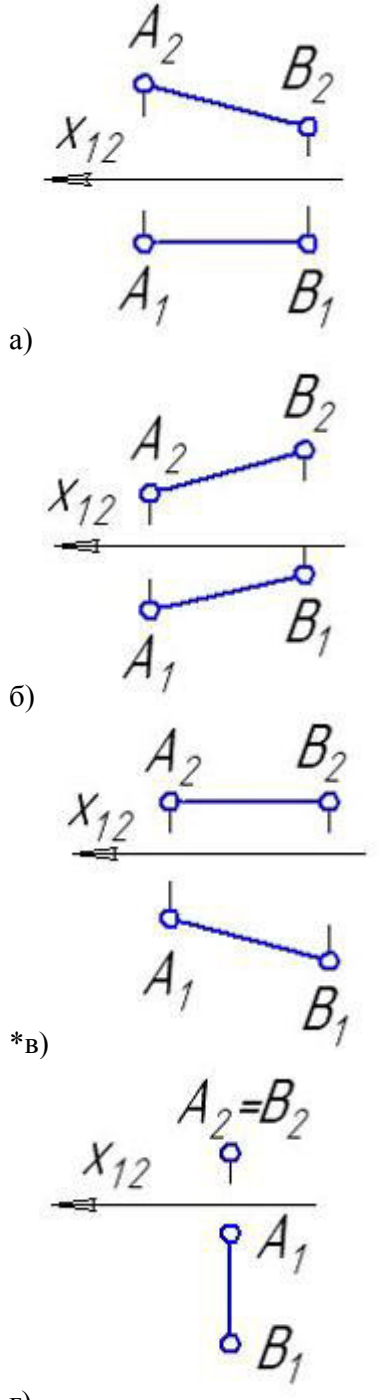

г)

Позиционные задачи:

1. Параллельные прямые a и b изображены на рисунке:

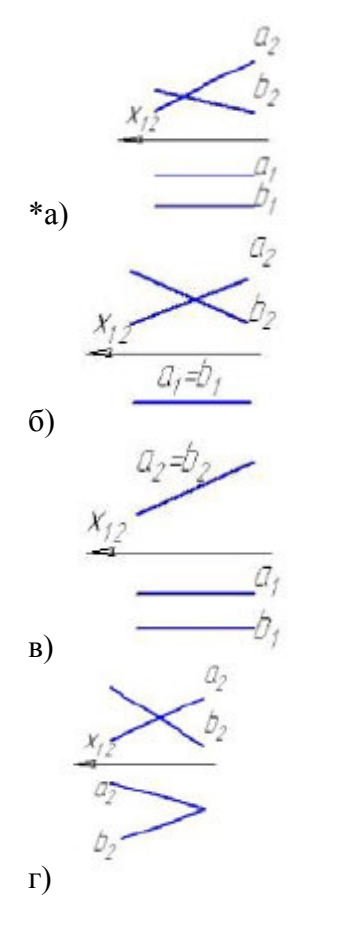

2. Из заданных прямых a, c, b, и l плоскость, параллельную плоскости  $\Sigma(m||n)$  можно образовать пересекающимися прямыми:

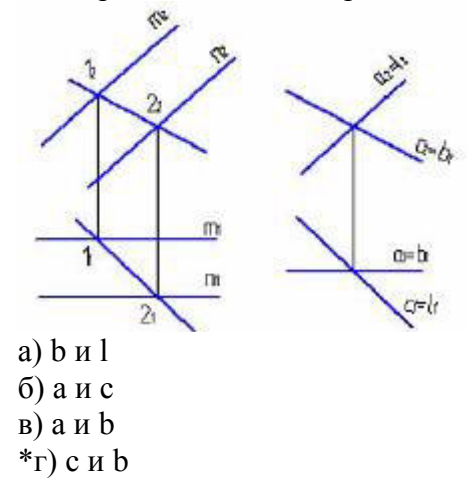

3. Плоскость β(d ∩ e) параллельна заданной на рисунке … плоскости:

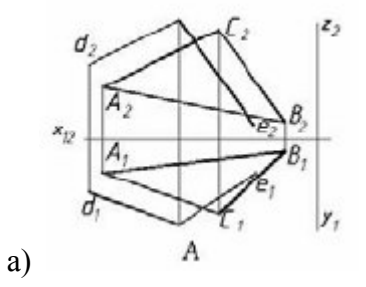

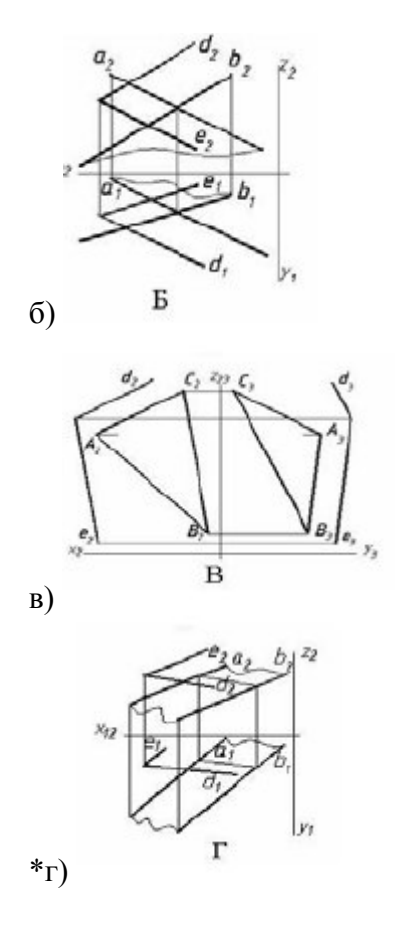

3. Укажите рисунок, на котором прямая **m** параллельна плоскости, заданной треугольником ABC:

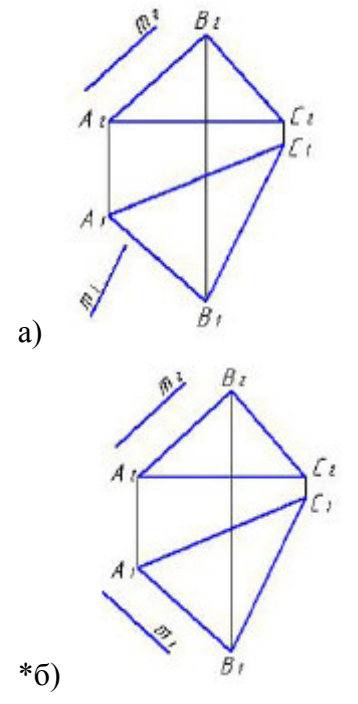

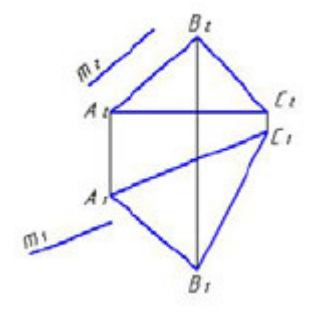

в)

3. Прямая **m,** параллельная плоскости АВС, показана на рисунке:

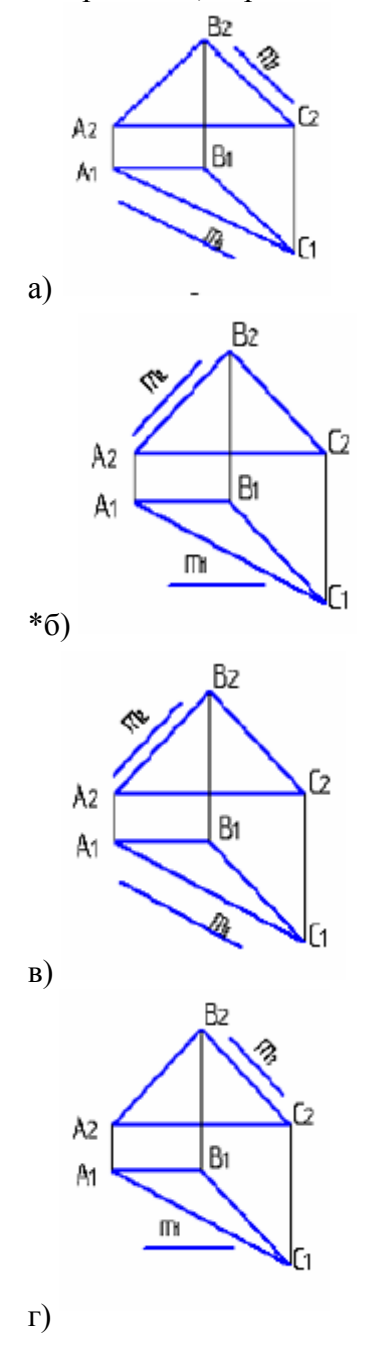

4 Прямая, параллельная заданной плоскости, показана на чертеже:

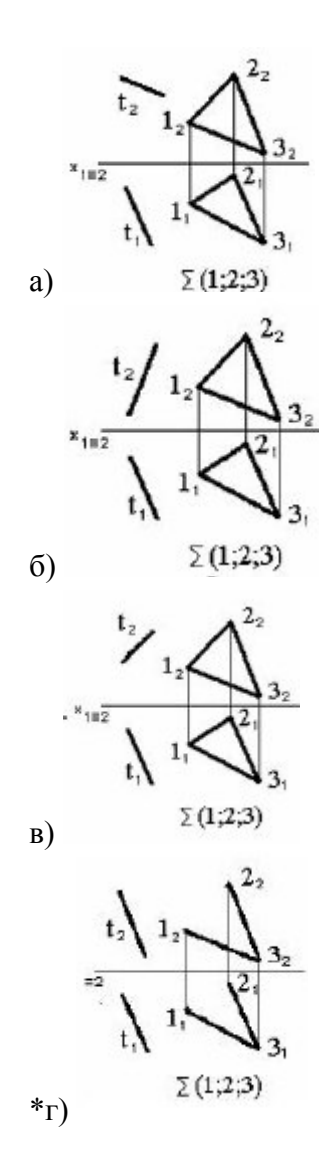

5. Прямая т, не параллельная плоскости АВС, показана на рисунке:

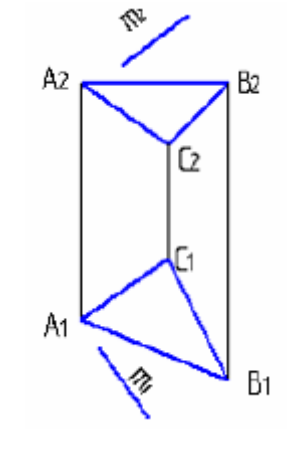

a)

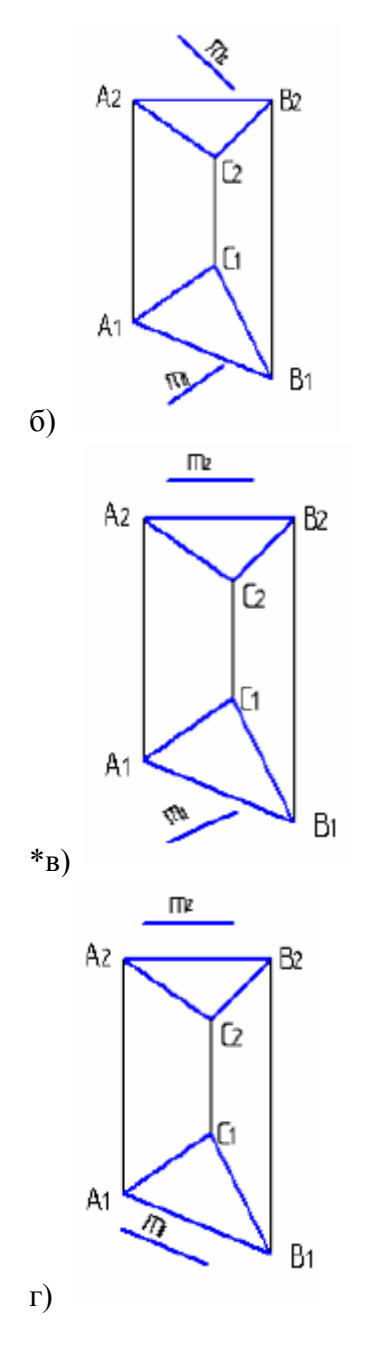

Метрические задачи:

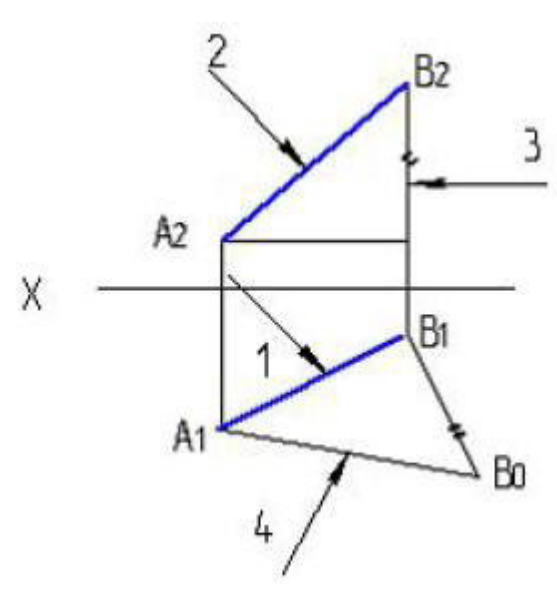

1. Натуральная величина отрезка прямой

указана на рисунке цифрой:

а) 1 \*б) 4 в) 2

г) 3

2. Натуральная величина угла наклона АВ к  $\pi$ 2 – правильно определена на рисунке:

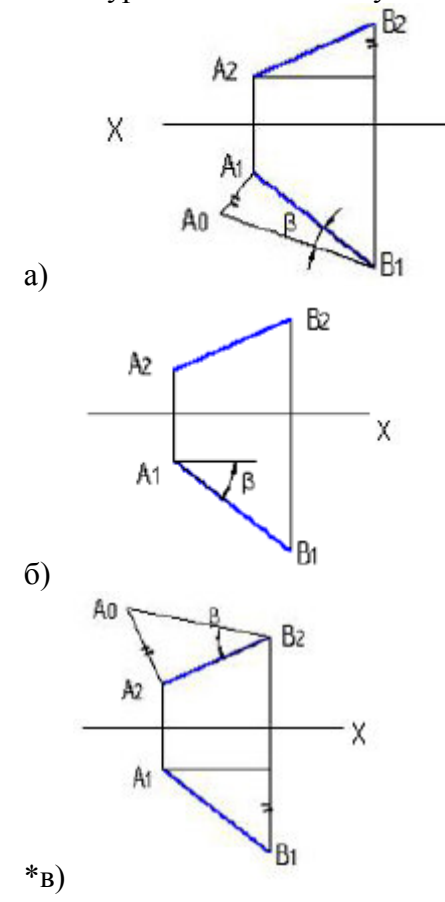

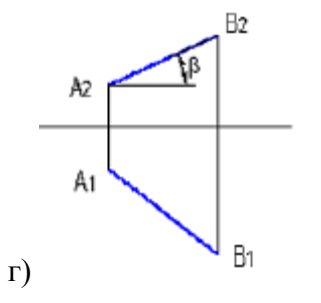

3. Натуральная величина угла наклона АВ к  $\pi$ <sup>1</sup> – правильно определена на рисунке:

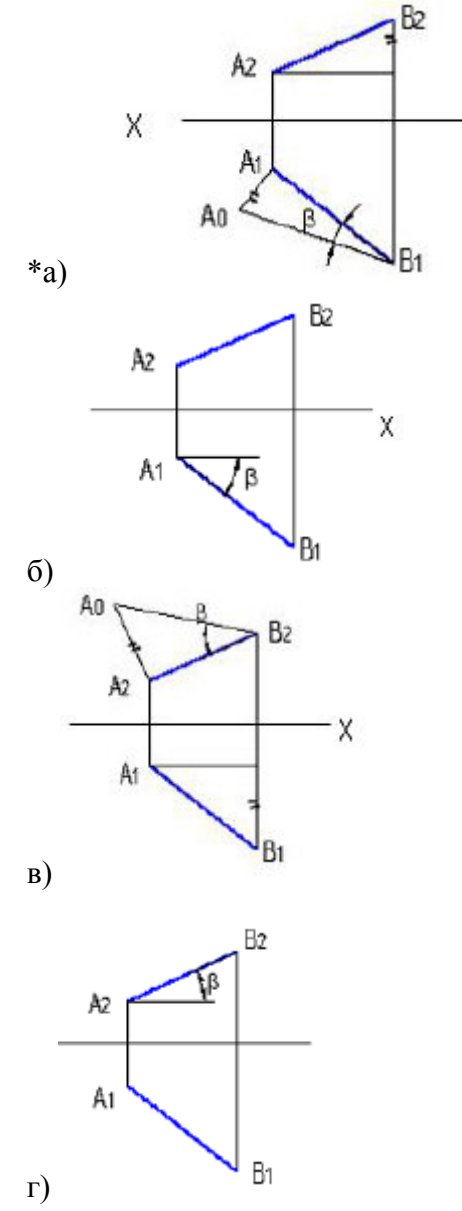

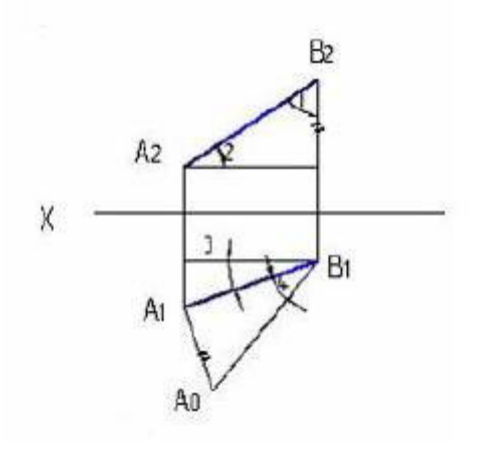

4. Натуральная величина угла наклона отрезка АВ к

π1 указана на рисунке цифрой:

а) 2 б) 1  $\overrightarrow{B}$ ) 3

\*г) 4

5. Укажите рисунок, на котором правильно определен угол  $\alpha$  – наклона отрезка прямой к горизонтальной плоскости проекций.

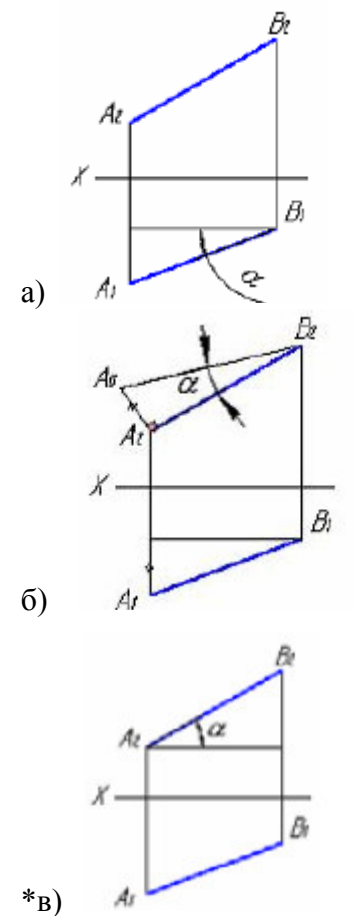

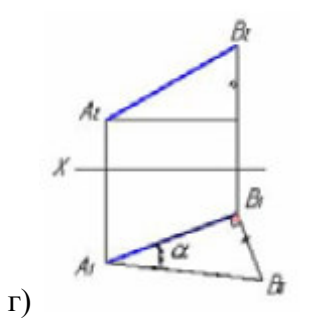

Поверхности:

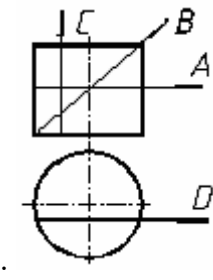

1. Какая линия получится при пересечении цилиндра плоскостью А:

\*а) окружность

б) эллипс

в) прямоугольник

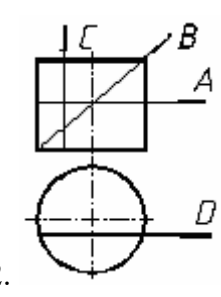

2. Какая линия получится при пересечении цилиндра плоскостью В:

а) окружность  $*$ б) эллипс

в) прямоугольник

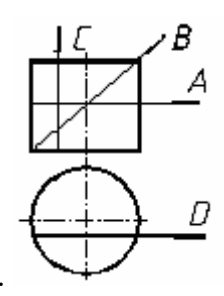

3. Какая линия получится при пересечении цилиндра плоскостью С,D:

- а) окружность
- б) эллипс
- \*в) прямоугольник

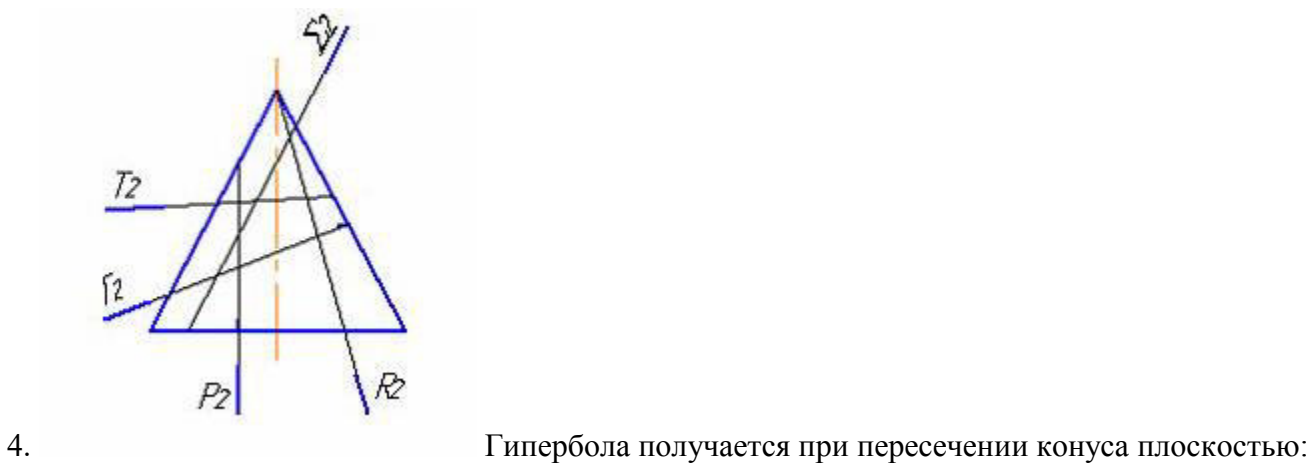

\*а) P б) Г в)  $\Sigma$ г) Т

д) R

а) P

в)  $\Sigma$ г) Т д) R

![](_page_49_Figure_3.jpeg)

5. Эллипс получается при пересечении конуса плоскостью:

**3.1.2 Инженерная графика**

1. Дополнительным называется вид, полученный проецированием предмета или его части на плоскость, не параллельную основным плоскостям проекций.

+ дополнительную картинную местную секущую

> 2. Для изображения отдельного ограниченного места поверхности предмета служит \_\_\_ вид.

+ местный главный дополнительный

#### фронтальный

- 3. Согласно ГОСТ 2.305-68 виды, разрезы, сечения являются …
- + изображениями предметами деталями свойствами изделия
	- 4. Буквой *А* на рисунке обозначено изображение, называемое видом …

![](_page_50_Figure_5.jpeg)

+ сверху

 снизу справа

спереди

- 5. Часть вида и часть разреза допускается соединять на одном изображении, разделяя их \_\_\_ линией.
- + волнистой

 штриховой сплошной толстой основной разомкнутой

6. Часть вида и часть разреза допускается соединять на одном изображении, разделяя их линией.

+ волнистой штриховой сплошной толстой основной разомкнутой

7. Выносной элемент *В*, выполненный в масштабе 4:1, на чертеже обозначается …

+ *В* (4:1) *В* М 2:1 *В* М(2:1) *В* М/2:1

8. На чертеже буквой А обозначен вид …

![](_page_51_Figure_2.jpeg)

+ местный дополнительный сверху снизу

9. На чертеже показано изображение и обозначение …

![](_page_51_Figure_5.jpeg)

![](_page_51_Figure_6.jpeg)

![](_page_51_Picture_7.jpeg)

+ выносного элемента

 местного разреза местного вида

дополнительного вида

10. Сплошными тонкими линиями-диагоналями на чертеже показана(-о) …

![](_page_52_Figure_4.jpeg)

+ плоскость пересечение поверхностей сфера сечение

# **3.2 Вопросы**

### **3.2.1 Начертательная геометрия**

- 1. Каковые инвариантные свойства центрального проецирования?
- 2. В чем суть метода проекций?
- 3. Сколько необходимо иметь проекций для определения положения геометрической фигуры в пространстве?
- 4. Как построить третью проекцию по двум данным?
- 5. Как связаны между собой проекции точки?
- 6. Сколькими и какими координатами определяется положение каждой проекции точки?
- 7. Как построить проекции отрезка прямой?
- 8. Какое положение может занимать прямая по отношению к плоскостям проекции? Что такое след прямой?
- 9. Какое взаимное положение могут занимать прямые в пространстве? Как выглядит эпюр таких прямых?
- 10. Когда прямой проецируется на плоскость проекции без искажения (на основании теоремы о проецировании прямого угла)?
- 11. В чем суть определения, истинной величины отрезка прямой способом прямоугольного треугольника?
- 12. Какие знаете способы задания плоскости на чертеже?
- 13. Что такое след плоскости?
- 14. Какое положение может занимать данная плоскость по отношению к плоскостям проекций?
- 15. Каково условие принадлежности точки плоскости и как это условие выполняется на эпюре?
- 16. Какие линии являются линиями особого положения в плоскости?
- 17. Какое взаимное положение могут занимать прямая и плоскость?
- 18. Каково условие параллельности прямой и плоскости?
- 19. Каково условие перпендикулярности прямой и плоскости?
- 20. Каков алгоритм построения точки пересечения прямой с плоскостью, если обе пересекающие фигуры занимают общее положение по отношению к плоскостям проекции?
- 21. Какое взаимное положение могут занимать плоскости?
- 22. Каково условие параллельности двух плоскостей?
- 23. Каково условие перпендикулярности двух плоскостей?
- 24. Каков алгоритм построения линии пересечения двух плоскостей, занимающих общее положение по отношению к плоскостям проекций?
- 25. Какие существуют способы преобразования эпюра?
- 26. В чем суть способа замены плоскостей проекций и при решении каких задач желательно использовать этот способ?
- 27. В чем суть способа плоско-параллельного перемещения и при решении каких задач желательно использовать вращения вокруг горизонтали или фронтали?
- 28. Как построить проекции кривой линии?
- 29. Как построить проекции винтовой линии?
- 30. Что называется определителем поверхности?
- 31. Каков определитель цилиндрической и конической поверхностей?
- 32. Что входит в состав определителя поверхности общего вида?
- 33. Какие знаете поверхности частного вида?
- 34. Каков определитель винтовой поверхности7
- 35. Как построить проекции прямого и косого геликоидов?
- 36. Какие задачи относятся к позиционным задачам?
- 37. Каков алгоритм построения точек пересечения прямой с поверхностью, занимающих общее положение по отношению к плоскостям проекции?
- 38. Какова методика построения линии пересечения поверхности плоскостью?
- 39. Какие могут быть кривые конических сечений и от чего это зависит?
- 40. Какова методика построения линии пересечения двух многогранников?
- 41. Какова общая методика построения линии пересечения поверхностей вращения?
- 42. В каком случае используется способ секущих плоскостей для построения линии пересечения двух поверхностей?
- 43. В каком случае используется способ секущих концентрических сфер для построения линии пересечения двух поверхностей?
- 44. В каком случае можно обойтись без использования секущих вспомогательных поверхностей-посредников для построения линии пересечения двух поверхностей?
- 45. Какие знаете особые случаи пересечения поверхностей? В чем суть теоремы Монжа?
- 46. Какие группы задач относятся к метрическим задачам?
- 47. Какие задачи относятся к группе задач на определение расстояний?

### **3.2.2 Инженерная графика**

- 1. Какие знаете масштабы, установленные ГОСТом?
- 2. Какие знаете форматы, установленные ГОСТом?
- 3. Какие знаете типы линий, установленные ГОСТом?
- 4. Какие знаете чертежные шрифты, установленные ГОСТом?
- 5. Какие знаете условные графические изображения материалов, установленные ГОС-Том?
- 6. Какие знаете изображения, установленные ГОСТом?
- 7. Что называется разрезом? Какова классификация разрезов?
- 8. С какой целью выполняются разрезы?
- 9. Что называется сечением и как подразделяются сечения?
- 10. С какой целью выполняются сечения?
- 11. Что называется видом и как подразделяются виды?
- 12. Каковы правила нанесения размеров, установленные ГОСТом?
- 13. Как образуется резьба?
- 14. Каковы основные параметры резьбы?
- 15. Как условно изображаются на чертеже и изображаются различные резьбы?
- 16. Как условно изображаются и обозначаются резьбовые крепежные детали на чертежах?
- 17. Какие соединения называются разъемными?
- 18. Какие соединения называются неразъемными?
- 19. Как условно изображаются и обозначаются швы сварных, паяных и клеевых соединений на чертежах?
- 20. Что называется эскизом и в каких случаях выполняются эскизы?
- 21. Что должен содержать эскиз?
- 22. Что называется сборочным чертежом и каково его назначение?
- 23. Что должен содержать сборочный чертеж?
- 24. Что называется спецификацией и как оформляется этот документ в соответствии с ГОСТом?
- 25. Что называется рабочим чертежом и каково его назначение?
- 26. Что должен содержать рабочий чертеж?
- 27. Какие знаете формы основной надписи и когда они используются?
- 28. Какие упрощения допускаются ГОСТом при выполнении сборочных чертежей?
- 29. Что называется схемой?
- 30. Что должен содержать чертеж электрической принципиальной схемы?
- 31. Что входит в условное обозначение элементов электрической схемы?
- 32. Что называется перечнем элементов электрической принципиальной схемы?
- 33. Как оформляется перечень элементов в соответствии с ГОСТом?

#### **3.2.3 Компьютерная графика**

- 1 Каким образом можно изменить размер окна?
- 2 Какие основные элементы окна в Windows Вы знаете?
- 3 Каким образом можно управлять изображением в окне документа?
- 4 Какие основные типы документов могут быть созданы в системе?
- 5 Какие основные 6 страниц содержит инструментальная панель?
- 6 Каким образом используется панель расширенных команд?
- 7 С какой целью создаются фрагменты чертежа?
- 8 Какие способы построение отрезка прямой Вы знаете?
- 9 Какие способы измерения длины отрезка Вы знаете?
- 10 Какие привязки используются в системе для выполнения построений?
- 11 Какими с пособами можно выделить объект?
- 12 В чем преимущество простановки размеров от базы?
- 13 Каким образом можно проставить размер на полочке?
- 14 Каким образом можно выполнить надпись 2х45°?
- 15 Каким образом можно выполнить надпись 2 фаски, используя шаблон?
- 16 Каким способом можно выбрать тип линии?
- 17 Какими способами можно изменить тип линии уже построенного элемента
- 18 В каких случаях используют вспомогательные построения?
- 19 Какой командой можно удалить все вспомогательные построения?
- 20 Каким образом можно изображать окружность с центровыми линиями?
- 21 Какие способы выполнения правильных многоугольников используются в системе?
- 22 В каких случаях выполняют скругления с усечением и без усечения?
- 23 В каких случаях используется команда Усечение кривой?

24 Какие требования предъявляются к эскизу при создании трехмерной пространственной модели способом выдавливания?

25 Можно ли использовать для создания пространственной трехмерной модели ранее выполненный чертеж в 2D?

26 После создания пространственной трехмерной модели можно ли изменить ее параметры и каким образом?

27 В чем отличие в конструкции пространственной модели с фиксированной тонкой стенкой от модели, полученной командой Оболочка?

28 Какие координаты имеет левый нижний угол формата?

29 В каком разделе конструкторской библиотеки необходимо взять резьбовой элемент?

30 В каком разделе конструкторской библиотеки необходимо взять выносной элемент проточки?

31 По каким основным параметрам подбираются размеры выносного элемента проточки? 6. В каких случаях используется ручной ввод контура границы штриховки?

32 В каких случаях используется ввод контура границы штриховки по стрелке?

33 Как активизируется основная надпись для ее заполнения?

34 Каким способом открывается справочник конструкционных мате- риалов?

35 Можно ли самому создать шаблон предопределенного текста?

36 По каким основным параметрам подбирается шпоночный паз в машиностроительной библиотеке?

37 При выборе из машиностроительной библиотеке по каким основным параметрам подбирается центровое отверстие?

38 Для выполнения глухого отверстия какой библиотекой можно воспользоваться?

39 Какой библиотекой необходимо воспользоваться для выполнения и оформления чертежа детали, имеющей элементы зубчатых зацеплений?

40 В каких случаях необходимо задавать вспомогательные плоскости на заданном расстоянии при создании трехмерных пространственных моделей. Приведите примеры.

41 Для создания каких элементов деталей при создании трехмерных пространственных моделей можно использовать библиотеки?

42 В чем разница при выполнении спецификации в ручном режиме и в полуавтоматическом?

43 Какой алгоритм заполнения спецификации в полуавтоматическом режиме в разделе детали?

44 Если сборочный чертеж содержит стандартные изделия, которые выбираются из конструкторской библиотеки, что нужно сделать для автоматического внесения их обозначений в спецификацию?

45 В каком режиме заполняется основная надпись у спецификации?

46 Каким образом устанавливается связь между деталями на сборочном чертеже и спецификацией?

## **3.3 Задания**

# **3.3.1 Начертательная геометрия**

Решите задачи:

![](_page_56_Picture_155.jpeg)

# 3.3.2 Инженерная графика

Выполните эскизы и спецификацию к сборочному черттжу

![](_page_57_Figure_2.jpeg)

# **3.3.3 Компьютерная графика**

Постройте 3D-модели деталей и сборки

Деталь

![](_page_58_Picture_3.jpeg)

Сборка

![](_page_59_Picture_0.jpeg)

Принципиальная схема

![](_page_60_Figure_1.jpeg)

![](_page_61_Picture_4.jpeg)

![](_page_62_Picture_4.jpeg)

#### **Вопросы для подготовки к зачету**

- 1. Что называется проекцией точки? Сколькими проекциями определяется положение точки в пространстве?
- 2. Что имеется в виду, когда говорят «задана точка»?
- 3. Каково взаимное положение на чертеже проекций точки: горизонтальной и фронтальной, фронтальной и профильной?
- 4. Какими координатами определяется расстояние точки от плоскостей проекций?
- 5. Какими отрезками на чертеже определяются координаты точки?
- 6. Сформулируйте правило построения профильной проекции точки по заданным её горизонтальной и фронтальной проекциям.
- 7. Какое положение относительно плоскостей проекций может занимать прямая в пространстве? Как называются такие прямые?
- 8. Что на чертеже характерно для проекций прямой общего положения , прямых уровня, проецирующих прямых?
- 9. Для каких прямых можно непосредственно на чертеже определить углы наклона их к плоскостям проекций в пространстве и длину отрезка этих прямых?
- 10. Сформулируйте правило определения длины отрезка прямой общего положения и углов наклона к плоскостям проекций.
- 11. Сформулируйте правило построения проекций отрезка заданной длины на прямой общего положения.
- 12. Каким может быть взаимное положение точки и прямой? Сформулируйте инвариантное свойство проецирования точки, принадлежащей прямой линии.
- 13. Что на чертеже служит признаком того, что в пространстве заданная точка принадлежит заданной прямой?
- 14. Что называется следом прямой линии? Какое максимальное и минимальное количество следов может иметь прямая в системе трех плоскостей проекций, двух плоскостей проекций? Что это за прямые?
- 15. Сформулируйте правило построения горизонтального следа прямой, фронтального следа прямой.
- 16. Каким может быть взаимное положение прямых в пространстве? Сформулируйте инвариантные свойства ортогонального проецирования пересекающихся и параллельных прямых.
- 17. Что на чертеже служит признаком пересекающихся прямых, параллельных прямых?
- 18. Сформулируйте теорему о частном случае проецирования прямого угла.
- 19. Как на чертеже располагаются проекции взаимно перпендикулярных прямых, если одна из них горизонтальная (фронтальная) прямая?
- 20. Какие способы задания плоскости вам известны?
- 21. Что называется следом плоскости?
- 22. Какая плоскость называется плоскостью общего положения, проецирующей, уровня?
- 23. Что на чертеже служит признаком проецирующей плоскости, плоскости уровня?
- 24. Как на чертеже располагаются следы плоскости общего положения, проецирующей плоскости, плоскости уровня?
- 25. Какой информативностью обладает чертеж проецирующей плоскости?
- 26. Сформулируйте признаки принадлежности точки и прямой плоскости. Как отражаются эти признаки на чертеже?
- 27. Что характерно для чертежа точки и прямой, расположенной в проецирующей плоскости?
- 28. Что характерно для чертежа прямой, принадлежащей плоскости общего положения, заланной слелами?
- 29. Какие прямые называются линиями особого положения в плоскости?
- 30. Каково взаимное положение линий наибольшего наклона к горизонтальной плоскости проекций и горизонтальной плоскости, линии наибольшего наклона к фронтальной плоскости проекций и фронталей плоскости?
- 31. Как на чертеже располагаются проекции линий уровня и наибольшего наклона, принадлежащих плоскости, заданной следами? Объяснить, почему именно таким образом.
- 32. Какое положение относительно плоскостей проекций занимают линии уровня и наибольшего наклона проецирующих плоскостей?
- 33. Как определить угол наклона плоскости общего положения к горизонтальной (фронтальной, профильной) плоскости проекций?
- 34. Сформулируйте признак параллельности прямой и плоскости. Что на чертеже следует признакам параллельности прямой и плоскости.
- 35. Параллельны ли заданные прямая и плоскость, если проекции прямой параллельны одноименным следам плоскости? Ответ обосновать.
- 36. Что на чертеже служит признаком параллельности прямой и проецирующей плоскости, прямой и плоскости уровня?
- 37. Сформулируйте признак перпендикулярности прямой и плоскости. Что на чертеже служит признаком перпендикулярности прямой и плоскости? Какую теорему начертательной геометрии при этом используют?
- 38. Как на чертеже отражается перпендикулярность прямой и плоскости, если плоскость задана следами? Объяснить, почему?
- 39. Какое положение относительно плоскостей проекций занимают прямые, перпендикулярные проецирующим плоскостям и плоскостям уровня?
- 40. Сформулируйте признак параллельности двух плоскостей. Что на чертеже служит признаком параллельности плоскостей?
- 41. Как на чертеже отражается параллельность плоскостей заданных следами?
- 42. Сформулируйте признак перпендикулярности двух плоскостей. Как по чертежу установить, перпендикулярны ли заданные плоскости?
- 43. Какой способ образования поверхностей принят за основной в начертательной геометрии? В чем суть этого способа?
- 44. Что называется определителем поверхности, из каких частей он состоит?
- 45. Что означает «изобразить поверхность» и «задать поверхность»?
- 46. Сформулируйте признаки принадлежности точки и линии заданной поверхности.
- 47. Какие поверхности называются линейчатыми и нелинейчатыми, развертываемыми и неразвертываемыми?
- 48. Сформулируйте общий алгоритм решения задачи по определению точек пересечения линии и поверхности.
- 49. Какая поверхность обычно используется как вспомогательная при определении точек пересечения прямой линии с окружностью?
- 50. Почему при проецирующем положении линии или поверхности можно обойтись без введения вспомогательной поверхности для решения задачи о пересечении?
- 51. Сформулируйте общий алгоритм решения задачи по определению линии пересечения двух поверхностей.
- 52. В каком случае в качестве вспомогательных секущих поверхностей используются концентрические сферы, эксцентрические сферы?
- 53. Сформулируйте теорему Монжа.
- 54. По каким линиям и в каком случае плоскость пересекает:
- а) цилиндрическую поверхность вращения;
- б) поверхность конуса вращения;

в) сферу?

55. С какой целью производится преобразование чертежа? Какое положение геометрических фигур относительно плоскостей проекций является выгодным для решения геометрических задач? Привести примеры.

56. В чем суть способа плоско-параллельного перемещения? Для решения каких задач используется способ вращения вокруг прямой уровня?

57. В чем заключается способ замены плоскостей проекций. В чем его главное отличие от способа вращения?

58. Сколько новых плоскостей проекций нужно ввести, чтобы в новой системе плоскостей проекции:

а) прямая уровня заняла проецирующее положение;

б) прямая общего положения заняла положение линии уровня;

в) прямая общего положения заняла проецирующее положение;

г) проецирующая плоскость заняла положение плоскости уровня;

д) плоскость общего положения заняла положение плоскости уровня?

59. В какой последовательности способом замены плоскостей проекций:

а) чертеж общего положения преобразуется в чертеж проецирующей прямой?

б) чертеж плоскости общего положения преобразуется в чертеж плоскости уровня?

## **4. МЕТОДИЧЕСКИЕ МАТЕРИАЛЫ, ОПРЕДЕЛЯЮЩИЕ ПРОЦЕДУ-РЫ ОЦЕНИВАНИЯ ЗНАНИЙ, УМЕНИЙ, НАВЫКОВ И (ИЛИ) ОПЫТА ДЕЯТЕЛЬНОСТИ, ХАРАКТЕРИЗУЮЩИХ ЭТАПЫ ФОРМИРОВАНИЯ КОМПЕТЕНЦИЙ**

#### **Процедура оценивания знаний, умений, навыков и (или) опыта деятельности**

![](_page_65_Picture_371.jpeg)

![](_page_66_Picture_65.jpeg)

Освоение лисциплины заканчивается промежуточной аттестацией обучающихся.

Промежуточная аттестация призвана оценить компетенции, сформированные у обучающихся в процессе обучения и обеспечить контроль качества освоения программы. Для контроля результатов освоения обучающимися учебного материала по дисциплине, проверка и оценка знаний, полученных за семестр (курс), развития творческого мышления, приобретения навыков самостоятельной работы, умения применять теоретические знания при решении практических задач, оценки знаний, умений, навыков и уровня сформированных компетенций обучающихся предусматривается дифференцированный зачет.

Дифференцированный зачет может быть проведен в устной форме, в форме письменной работы или тестирования. Дифференцированный зачет оцениваются по четырехбалльной системе: «отлично», «хорошо», «удовлетворительно», «неудовлетвроительно».

Отметка «отлично» выставляется обучающемуся, если он усвоил материал, исчерпывающе, последовательно, четко и логически стройно его излагает, умеет тесно увязывать теорию с практикой, свободно справляется с вопросами и другими видами применения знаний, не затрудняется с ответом при видоизменении вопросов, обосновывает принятое решение, владеет разносторонними навыками и приемами выполнения практических задач.

Отметка «хорошо» выставляется обучающемуся, если он твердо знает материал, грамотно и по существу излагает его, не допуская существенных неточностей в ответе на вопрос, правильно применяет теоретические положения при решении практических вопросов и задач, владеет необходимыми навыками и приемами их выполнения.

Отметка «удовлетворительно» выставляется обучающемуся, если он имеет знания только основного материала, но не усвоил его деталей, допускает неточности, недостаточно правильные формулировки, нарушения логической последовательности в изложении материала, испытывает затруднения при выполнении практических работ.

Отметка «неудовлетворительно» выставляется обучающемуся, который не знает значительной части материала, допускает существенные ошибки, неуверенно, с большими затруднениями выполняет практические работы.

| Номер<br>изменения | Номер измененного листа | Дата внесения изменения<br>и номер протокола | Подпись ответственного за<br>внесение изменений |
|--------------------|-------------------------|----------------------------------------------|-------------------------------------------------|
|                    | 10, 17, 26, 28          | 29.08,2017 V1                                |                                                 |
|                    | $16.26 - 29$            | 28.58.201821                                 |                                                 |
| 3                  | $26 - 29$               | $27.$ 08 rolg $\sqrt{4}$                     |                                                 |
|                    | $26 - 29$               | $25 - 08.2020 - 11$                          |                                                 |
| 5                  | 28, 29                  | 20.11.2020 N 3                               |                                                 |
| 6                  | $26 - 29$               | 31.08.2021711                                |                                                 |

Т РЕГИСТРАЦИИ ИЗМЕНЕНИЙ  $\Pi$  $I$ *A*